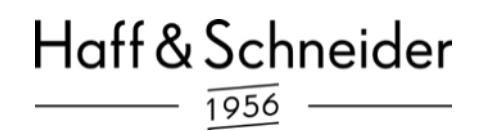

# Betriebsanleitung

- Original -

Für künftige Verwendung aufbewahren.

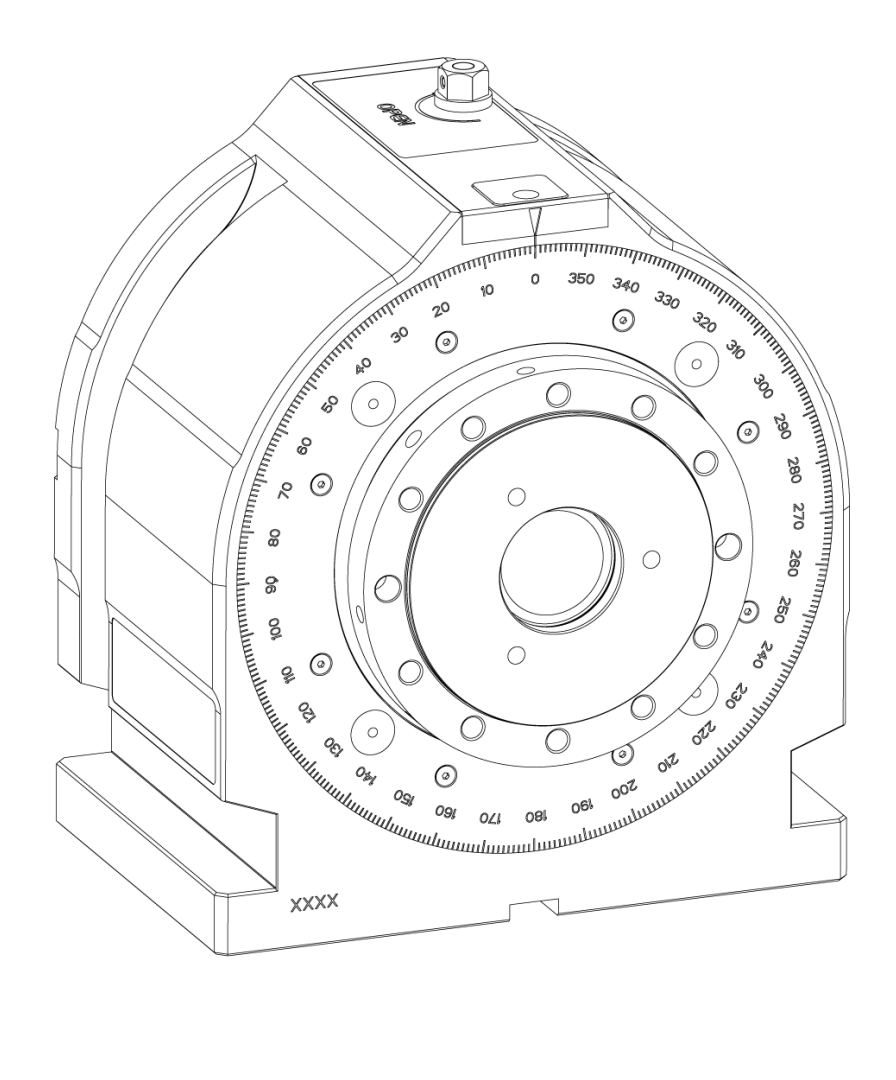

# Rotoklick II

#### **Herstelleranschrift**

Haff & Schneider GmbH & Co. OHG Obere Wank 2 87484 Nesselwang **Germany** Tel.: +49 8361 / 9218-0 Fax: +49 8361 / 9218-40

#### **Formales zur Betriebsanleitung**

Version: 2, Original der Betriebsanleitung<br>Dateiname: Betriebsanleitung Rotoklick II Betriebsanleitung Rotoklick II Erstelldatum: 08.05.2023 Änderungsdatum: 31.01.2024 Druckdatum: 10.04.2024

#### **Zweck des Dokumentes**

Die hier vorliegende Betriebsanleitung soll den Betreiber des Rotoklick II vertraut machen mit:

- der Arbeitsweise
- der Bedienung
- den Sicherheitshinweisen
- der Instandhaltung

#### **Aufbewahrung**

Die Betriebsanleitung ist immer im Arbeitsumfeld des Rotoklick II aufzubewahren. Sie muss griffbereit sein.

© 2024 Haff & Schneider GmbH & Co. OHG Obere Wank 2 87484 Nesselwang Germany

Alle Rechte vorbehalten. Nachdruck, auch auszugsweise, nur mit Genehmigung der Haff & Schneider GmbH & Co. OHG gestattet.

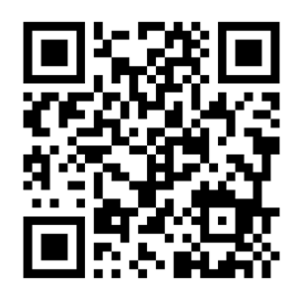

Für dieses Produkt stehen weitere Informationen zur Verfügung, scannen Sie dazu den QR-Code oder besuchen Sie [https://haff-schneider.com/de/support/rotoklick-2/.](https://haff-schneider.com/de/support/rotoklick-2/)

### Inhaltsverzeichnis

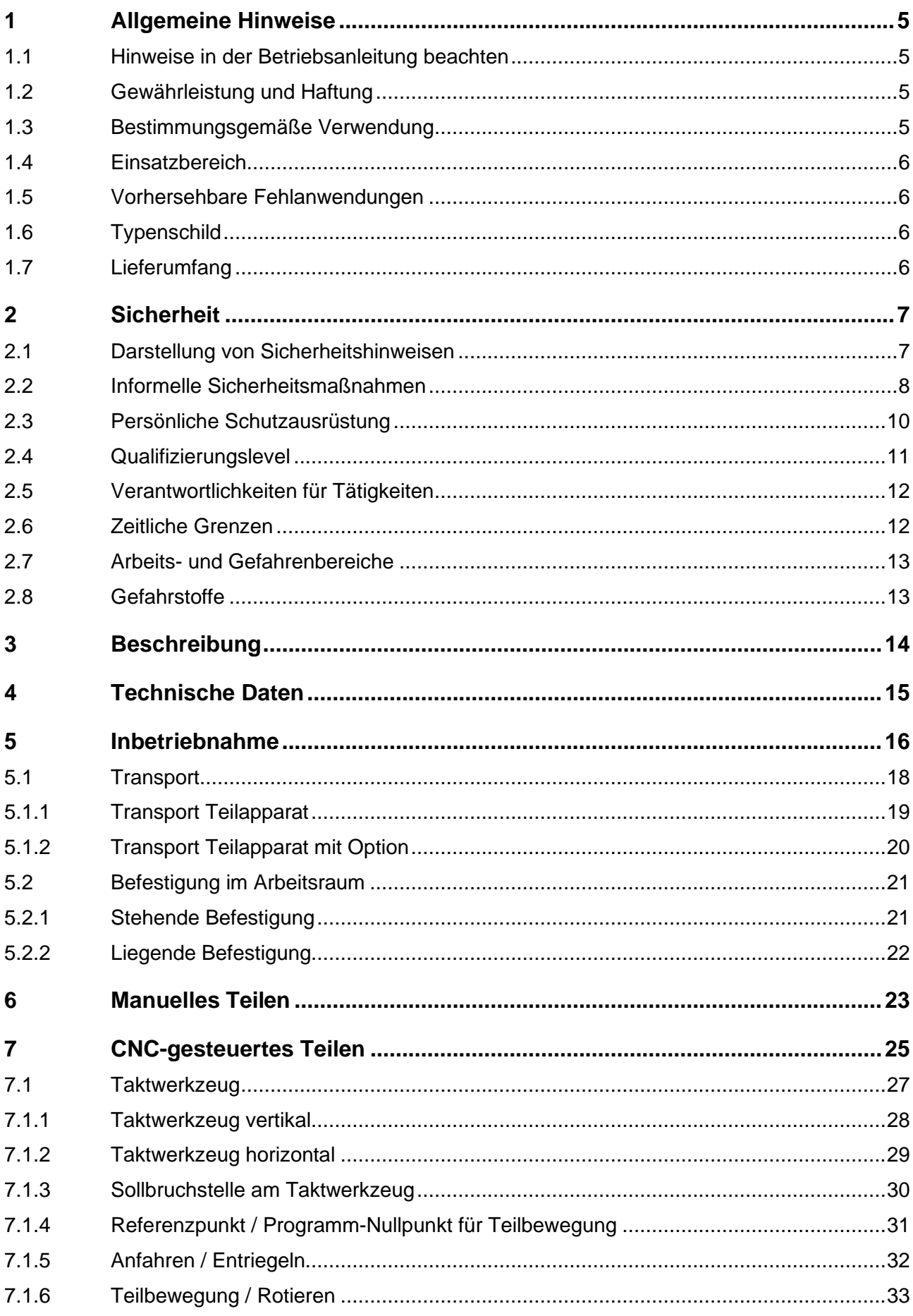

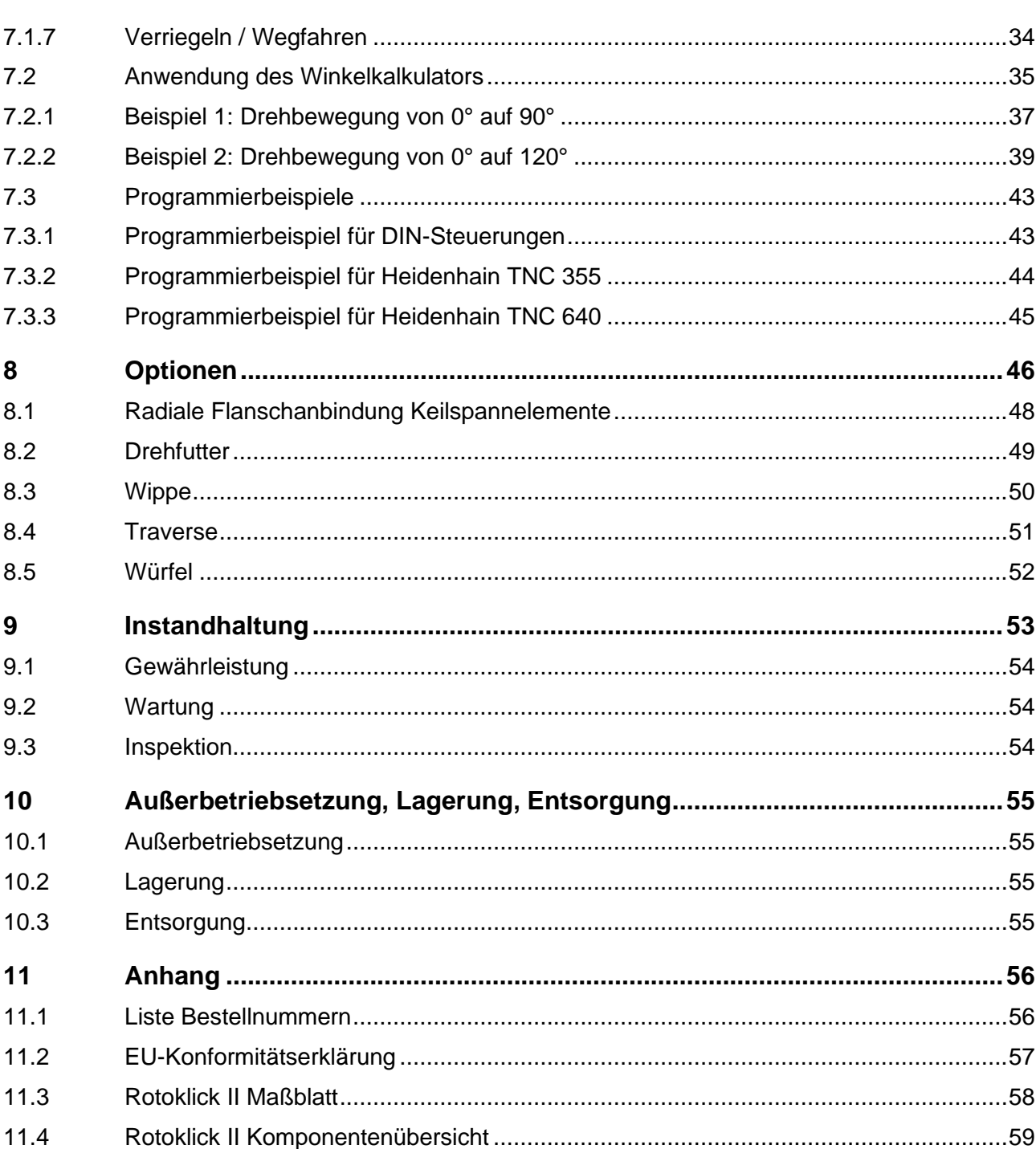

# <span id="page-4-0"></span>**1 Allgemeine Hinweise**

### <span id="page-4-1"></span>**1.1 Hinweise in der Betriebsanleitung beachten**

Grundvoraussetzung für den sicherheitsgerechten Umgang und den störungsfreien Betrieb des Rotoklick II ist die Kenntnis der grundlegenden Sicherheitshinweise und der Sicherheitsvorschriften.

Diese Betriebsanleitung enthält die wichtigsten Hinweise, um den Rotoklick II sicherheitsgerecht und bestimmungsgemäß zu betreiben und muss am Einsatzort aufbewahrt werden.

Diese Betriebsanleitung, insbesondere die Sicherheitshinweise, sind von allen Personen zu beachten, die mit dem Rotoklick II arbeiten.

Die Betriebsanleitung ist ein Teil des Produktes. Bei Weitergabe oder Verkauf muss diese mit dem Rotoklick II übergeben werden.

Darüber hinaus sind die für den jeweiligen Einsatzort geltenden Regeln und Vorschriften zur Unfallverhütung zu beachten.

### <span id="page-4-2"></span>**1.2 Gewährleistung und Haftung**

Grundsätzlich gelten unsere "Allgemeinen Geschäftsbedingungen-Verkauf".

Diese stehen dem Betreiber spätestens seit Vertragsabschluss zur Verfügung.

Gewährleistungs- und Haftungsansprüche bei Personen- und Sachschäden sind ausgeschlossen, wenn sie auf eine oder mehrere der folgenden Ursachen zurückzuführen sind:

- Nicht bestimmungsgemäße Verwendung
- Verwendung von Ersatzteilen, Zubehör, Anbaugeräten und Sonderausstattungen, die von dem Hersteller nicht geprüft und freigegeben sind
- Unsachgemäßes Montieren, Inbetriebnahme, Bedienen und Instandhalten des Rotoklick II
- Nichtbeachten der Hinweise in der Betriebsanleitung bezüglich Transports, Lagerung, Montage, Inbetriebnahme, Betrieb, Instandhaltung
- Eigenmächtige bauliche Veränderungen am Rotoklick II
- Katastrophenfälle durch Fremdkörpereinwirkung und höhere Gewalt
- Unsachgemäß durchgeführte Reparaturen

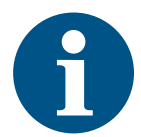

#### **Information**

Bei Öffnen des Gerätes erlischt der Garantieanspruch.

### <span id="page-4-3"></span>**1.3 Bestimmungsgemäße Verwendung**

Der Teilapparat ist ausschließlich dazu gedacht, eine CNC-Maschine um eine zusätzliche Achse zu erweitern. Mit dem Rotoklick II sind Drehfutter-Rundumbearbeitungen ohne und mit Reitstock, Wippenspannungen mit Gegenhaltern oder der Einsatz als Mehrfachspannvorrichtung möglich. Die Teilung erfolgt manuell oder automatisch durch die CNC-Maschine.

### <span id="page-5-0"></span>**1.4 Einsatzbereich**

Der Rotoklick II darf nur in industrieller und gewerblicher Umgebung betrieben werden. Der Rotoklick II ist ausschließlich für die Verwendung im Innenbereich ausgelegt.

Der Untergrund zur Montage muss eben und sauber sein.

Umgebungstemperatur am Aufstellort: +5 bis +40°C

Maximale Luftfeuchtigkeit: Maximal 60% nicht kondensierend

### <span id="page-5-1"></span>**1.5 Vorhersehbare Fehlanwendungen**

Folgende Betriebsbedingungen werden als **Fehlgebrauch** eingestuft:

- Betrieb in privaten Bereichen
- Betrieb im Freien
- Betrieb in explosionsgefährdeten Bereichen
- Betrieb mit eigenmächtiger Modifikation oder Umbau der Maschine und deren Schutzeinrichtungen ohne Erfüllung der geltenden Vorschriften
- Betrieb unter Überbrückung oder Deaktivierung von Sicherheits- und Schutzeinrichtungen
- Betrieb mit unsachgemäßen Zubehöreinrichtungen oder mit der Maschine verknüpften Peripheriegeräten
- Betrieb der Maschine mit anderen als vom Hersteller spezifizierten Werkzeugen, Parameter und Betriebsmitteln

Folgende Betriebsbedingungen werden als **Zweckentfremdung** eingestuft:

- Der Betrieb außerhalb der definierten Betriebsparameter.
- Der Betrieb mit nicht vom Hersteller genehmigten Modifikationen.

## <span id="page-5-2"></span>**1.6 Typenschild**

Das Typenschild befindet sich seitlich am Gehäuse.

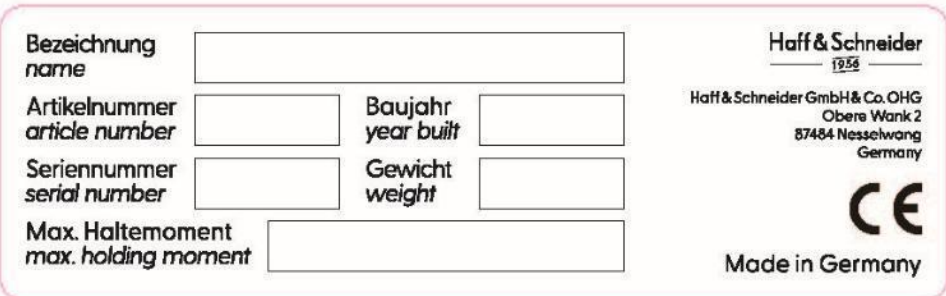

### <span id="page-5-3"></span>**1.7 Lieferumfang**

- Ringschlüssel
- **Teilapparat**
- Bedienungsanleitung

 $\blacktriangle$ 

# <span id="page-6-0"></span>**2 Sicherheit**

### <span id="page-6-1"></span>**2.1 Darstellung von Sicherheitshinweisen**

In dieser Betriebsanleitung wird bei Sicherheitshinweisen zwischen allgemeinen Informationen, Hinweisen, Vorsichten, Warnungen und Gefahren unterschieden. Im Folgenden werden Sicherheitshinweise aufgeführt, um beispielhaft die in dieser Anleitung enthaltenen verschiedenen Arten und Grade der Sicherheitshinweise zu demonstrieren.

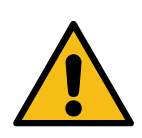

#### $\mathbf{A}$ **Gefahr**

Bezeichnet eine unmittelbar drohende Gefährdung.

 $\rightarrow$  Wenn sie nicht gemieden wird, sind Tod oder schwerste Verletzungen die Folge.

**WARNUNG**

**GEFAHR**

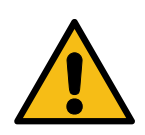

#### $\bigwedge$ **Warnung**

Bezeichnet eine möglicherweise gefährliche Situation.

 $\rightarrow$  Wenn sie nicht gemieden wird, sind Tod oder schwere Verletzungen die Folge.

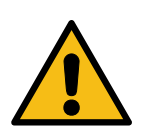

#### $\bigwedge$ **Vorsicht**

Bezeichnet eine möglicherweise gefährliche Situation.

 $\rightarrow$  Wenn sie nicht gemieden wird, können leichte oder mäßige Verletzungen die Folge sein.

**HINWEIS**

**VORSICHT**

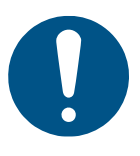

#### **Hinweis**

Bezeichnet eine möglicherweise schädliche Situation.

→ Wenn sie nicht gemieden wird, können Schäden am Produkt oder andere Sachschäden die Folge sein.

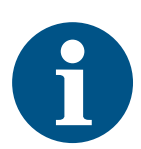

#### **Information**

Dieses Symbol enthält Anwendungs-Tipps und besonders nützliche Informationen.

### <span id="page-7-0"></span>**2.2 Informelle Sicherheitsmaßnahmen**

Ergänzend zur Betriebsanleitung sind die allgemein gültigen sowie die örtlichen Regelungen zur Unfallverhütung und zum Umweltschutz bereitzustellen und zu beachten.

Des Weiteren sind die vorgeschriebenen Sicherheitsmaßnahmen der Maschine, in welche der Rotoklick II eingebaut wird, zu beachten. Die für diese Maschine erforderliche persönliche Schutzausrüstung ist zu tragen.

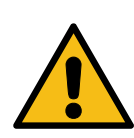

 $\mathbf{A}$ 

 $\bigwedge$ 

 $\triangle$ 

#### **GEFAHR**

 $\Lambda$ 

**Gefahr durch Umkippen der Maschine oder Maschinenteile** Durch den Verlust der Standfestigkeit, kann es zum Umkippen der Maschine oder hoher Teile kommen.

- $\rightarrow$  Tragkonstruktion muss für statische und dynamische Belastungen ausgelegt sein
- $\rightarrow$  Tragkonstruktion muss so dimensioniert und konstruiert sein, dass ein Umkippen der befestigten Maschine sicher verhindert werden kann

**WARNUNG**

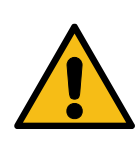

#### **Gefahr durch Fehlverhalten**

Die Fehlbedienung oder Fehlverhalten kann zu Unfällen, Sachschäden und längerfristigen Folgen führen.

- $\rightarrow$  Installation und Inbetriebnahme der Maschine darf nur durch unterwiesenes Fachpersonal erfolgen
- $\rightarrow$  Sicherheitshinweise der Betriebsanleitung beachten

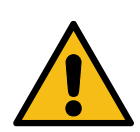

#### **Gefahr durch sich lösende Teile**

Sich lösende oder wegfliegende Teile durch elastische Elemente können zu leicht reversiblen Verletzungen führen.

**VORSICHT**

→ Werkstück mit geeignetem Sicherungsmittel und ausreichendem Drehmoment sichern

#### $\bigwedge$

#### **VORSICHT**

#### **Gefahr durch Ausrutschen, Stolpern oder Stürzen**

Herumliegende Werkzeuge, Maschinenteile oder ausgelaufene Flüssigkeiten können zum Ausrutschen, Stolpern oder Stürzen führen. Dies kann geringfügige oder mäßige Verletzungen zur Folge haben.

- $\rightarrow$  Werkzeuge und Maschinenteile nach Gebrauch immer an den dafür vorgesehenen Platz lagern
- $\rightarrow$  Werkzeug nicht in der Maschine lassen
- $\rightarrow$  Auf sauberen Untergrund achten

 $\overline{\mathbb{A}}$ 

#### Haff & Schneider  $1956$

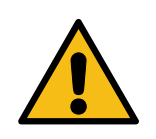

#### **VORSICHT**

#### $\triangle$

### **Gefahr durch geringe Beleuchtung**

Das Unfallrisiko steigt durch geringe Beleuchtung.

- $\rightarrow$  Beleuchtung im Umgebungsbereich ausreichend dimensionieren
- $\rightarrow$  Gute Einsicht in den Bearbeitungsprozess ermöglichen

#### **HINWEIS**

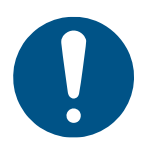

### **Gefahr durch Überladen**

Das Überladen der Maschine kann zu Schäden führen.

→ Belastungsgrenzen und Kennwerte der Maschine einhalten

# <span id="page-9-0"></span>**2.3 Persönliche Schutzausrüstung**

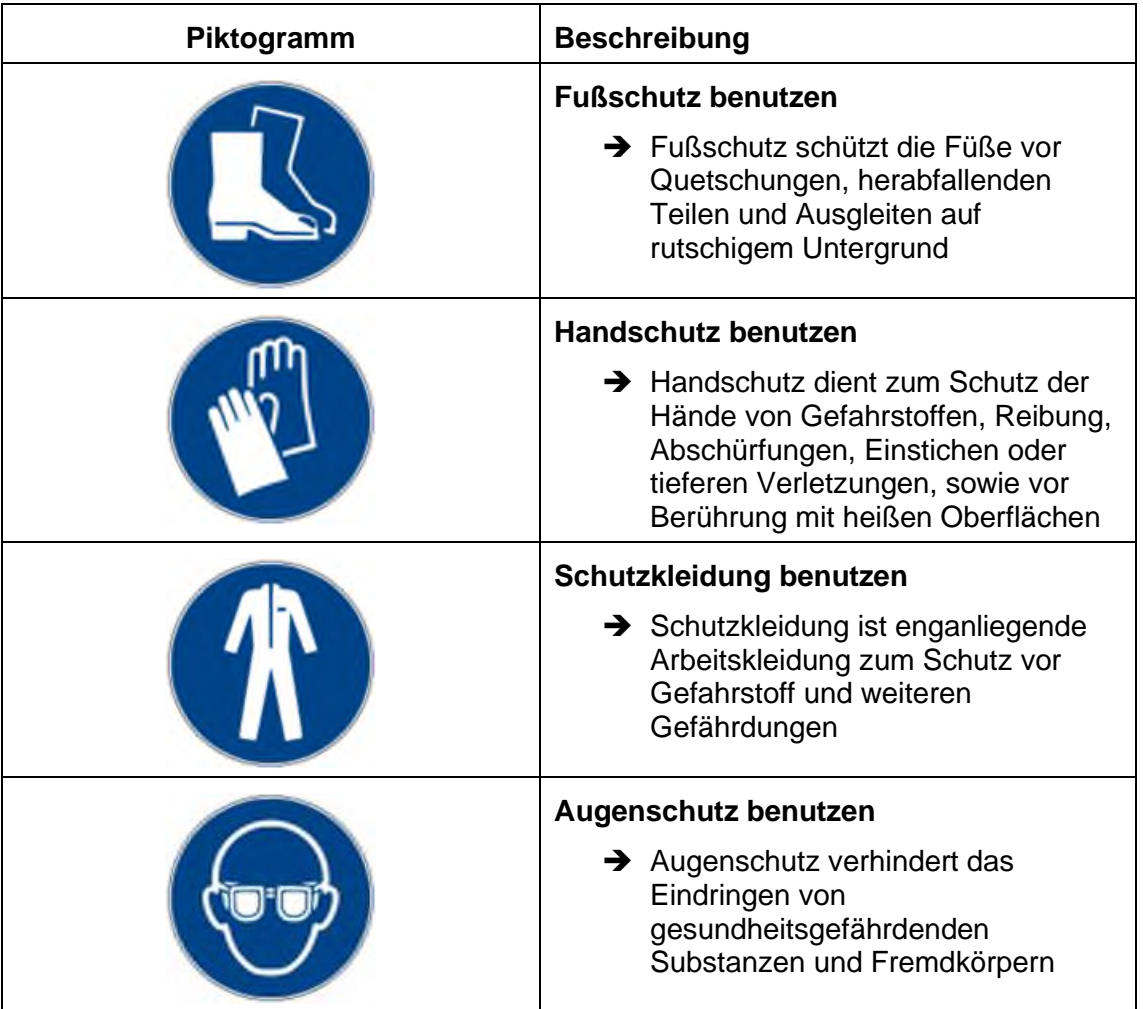

## <span id="page-10-0"></span>**2.4 Qualifizierungslevel**

Alle Wartungs-, Inspektions- und Instandsetzungstätigkeiten dürfen nur durch Personen durchgeführt werden, welche die Qualifizierungslevels des Herstellers erfüllen.

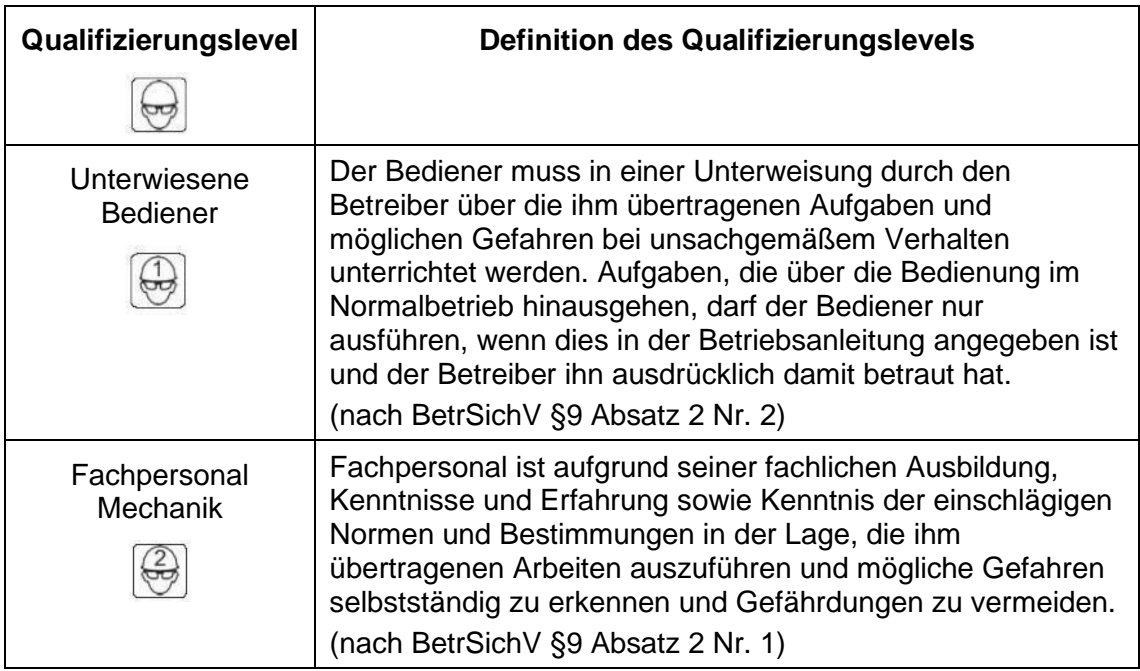

## <span id="page-11-0"></span>**2.5 Verantwortlichkeiten für Tätigkeiten**

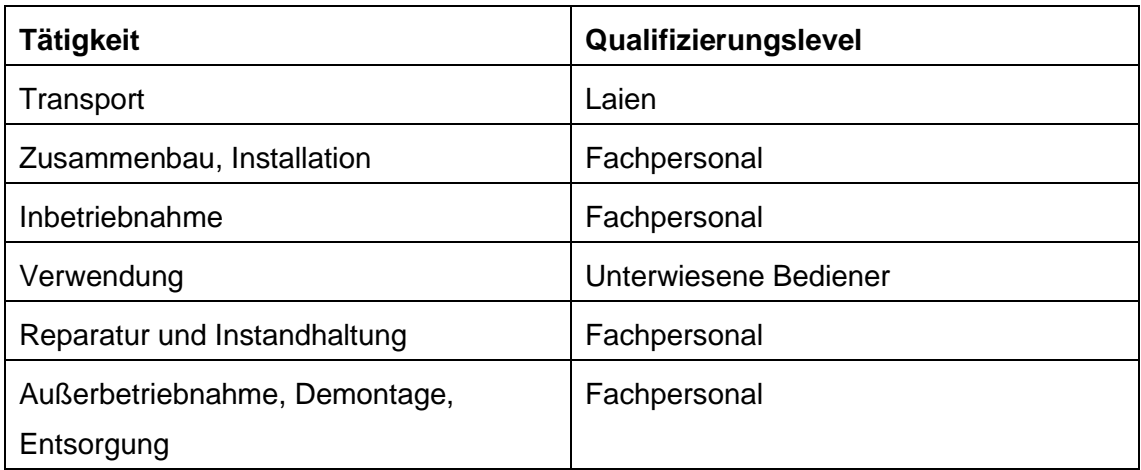

### <span id="page-11-1"></span>**2.6 Zeitliche Grenzen**

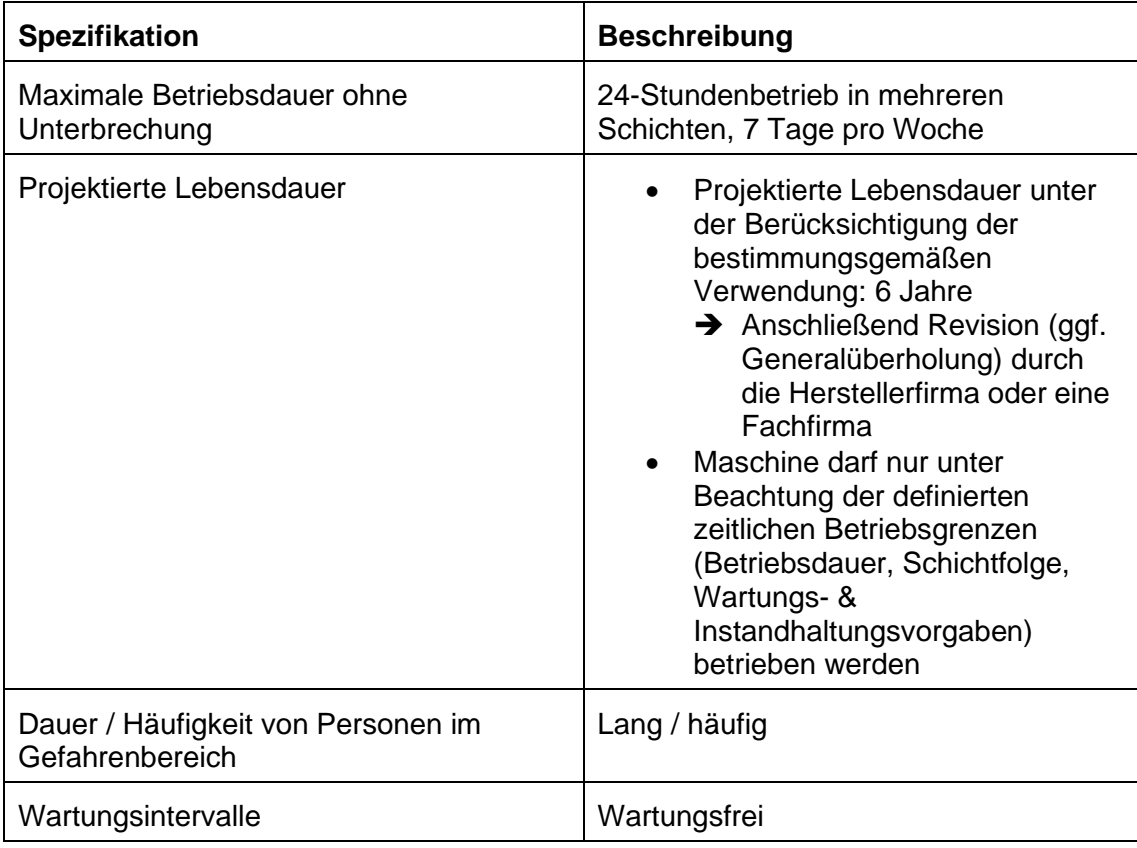

### <span id="page-12-0"></span>**2.7 Arbeits- und Gefahrenbereiche**

Für folgende Arbeiten muss der Gefahrenbereich betreten werden:

- Bedienung der Maschine (manuelles Teilen)
- Zuführen von Material
- Einrichten der Maschine
- Installation von Zubehör
- Reinigungsarbeiten
- Beseitigung von Störungen
- Ein- und Ausbauen des Teilapparates

Außerdem zu beachten:

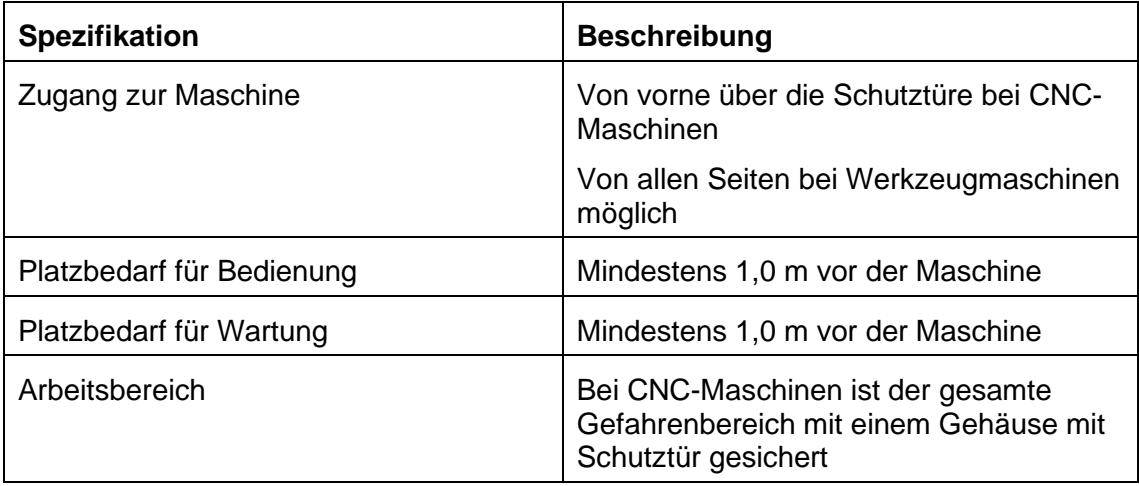

### <span id="page-12-1"></span>**2.8 Gefahrstoffe**

Die folgenden Gefahrstoffe können vorhanden sein. Der Betreiber ist für die Einhaltung der Sicherheitsdatenblätter und Durchführung, sowie Kontrolle erforderlichen Maßnahmen zur Vermeidung einer gesundheitsschädlichen Einwirkung verantwortlich.

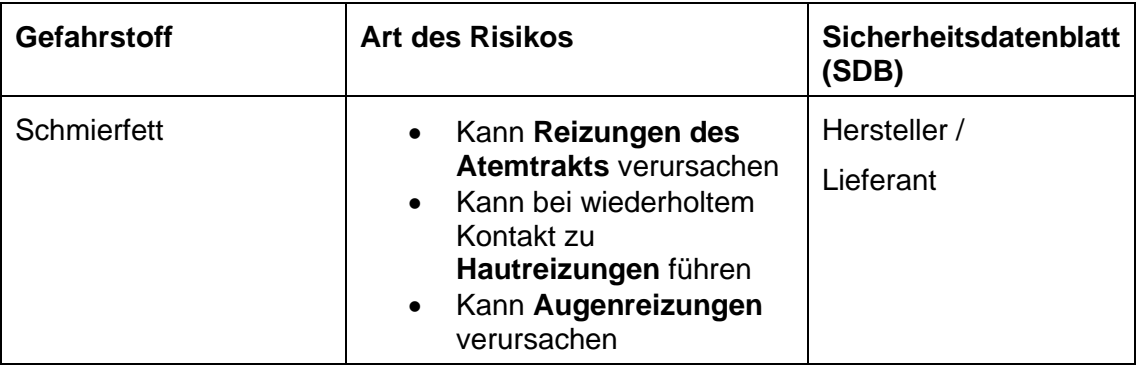

→ Bei Tätigkeiten mit Schmierfett muss persönliche Schutzausrüstung getragen werden

# <span id="page-13-0"></span>**3 Beschreibung**

Der Rotoklick II ist ein Teilapparat, der die Maschine um eine zusätzliche Achse erweitert. Er ist maschinenunabhängig und kann auf jeden standardisierten Maschinentisch montiert werden. Mit ihm ist das Teilen sowohl manuell als auch CNCgesteuert möglich.

Das manuelle Teilen erfolgt durch Lösen der Klemmung mithilfe der Mutter und Ringschlüssel (1) auf der Oberseite des Rotoklicks II. Ist die Klemmung gelöst, lässt sich die Hohlspindel manuell bewegen. An der Skala (3) lassen sich die Teilungsschritte ablesen.

Auf der Oberseite des Rotoklicks II befindet sich eine Referenzstelle (2) zum Antasten.

Beim CNC-gesteuerten Teilen wird die Klemmung durch das Eintauchen des Taktwerkzeuges in die Pickup-Punkte (4) gelöst und die anschließende Teilbewegung um den Nullpunkt getätigt.

Vorne und seitlich der Spindel (5) befinden sich die Gewindebohrungen (7) und Passungen, an diesen können weitere Optionen adaptiert werden.

Der Rotoklick II wird über die Spannnuten (9) und eine Flachnut auf der Unterseite (8) auf den Maschinentisch montiert und ausgerichtet.

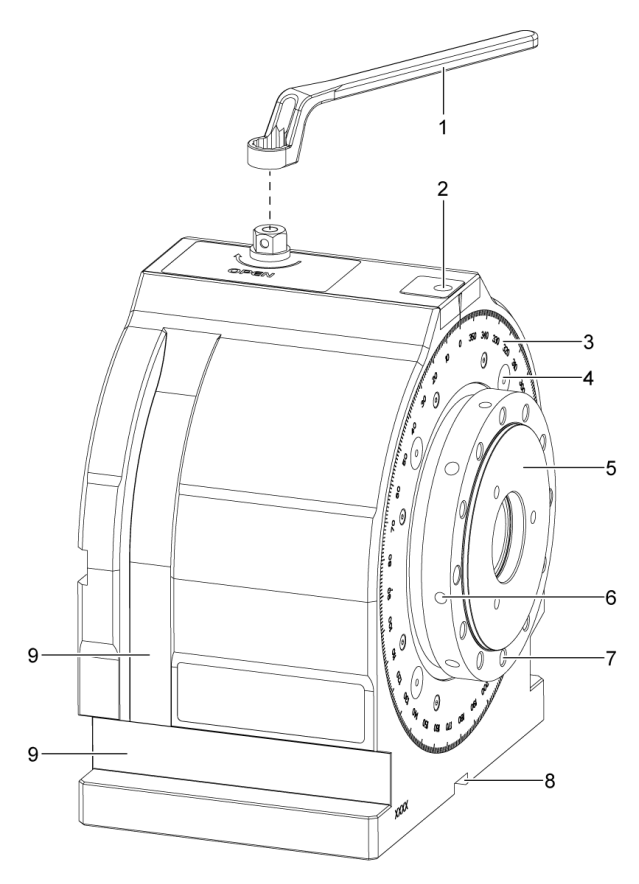

- 
- 
- 
- 4 Pickup-Punkte 9 Spannnuten
- 5 Spindel
- 1 Ringschlüssel 6 Radiale Bohrungen
- 2 Referenzstelle 7 Gewindebohrungen
- 3 Skala 8 Flachnut (Richtnut)
	-

# <span id="page-14-0"></span>**4 Technische Daten**

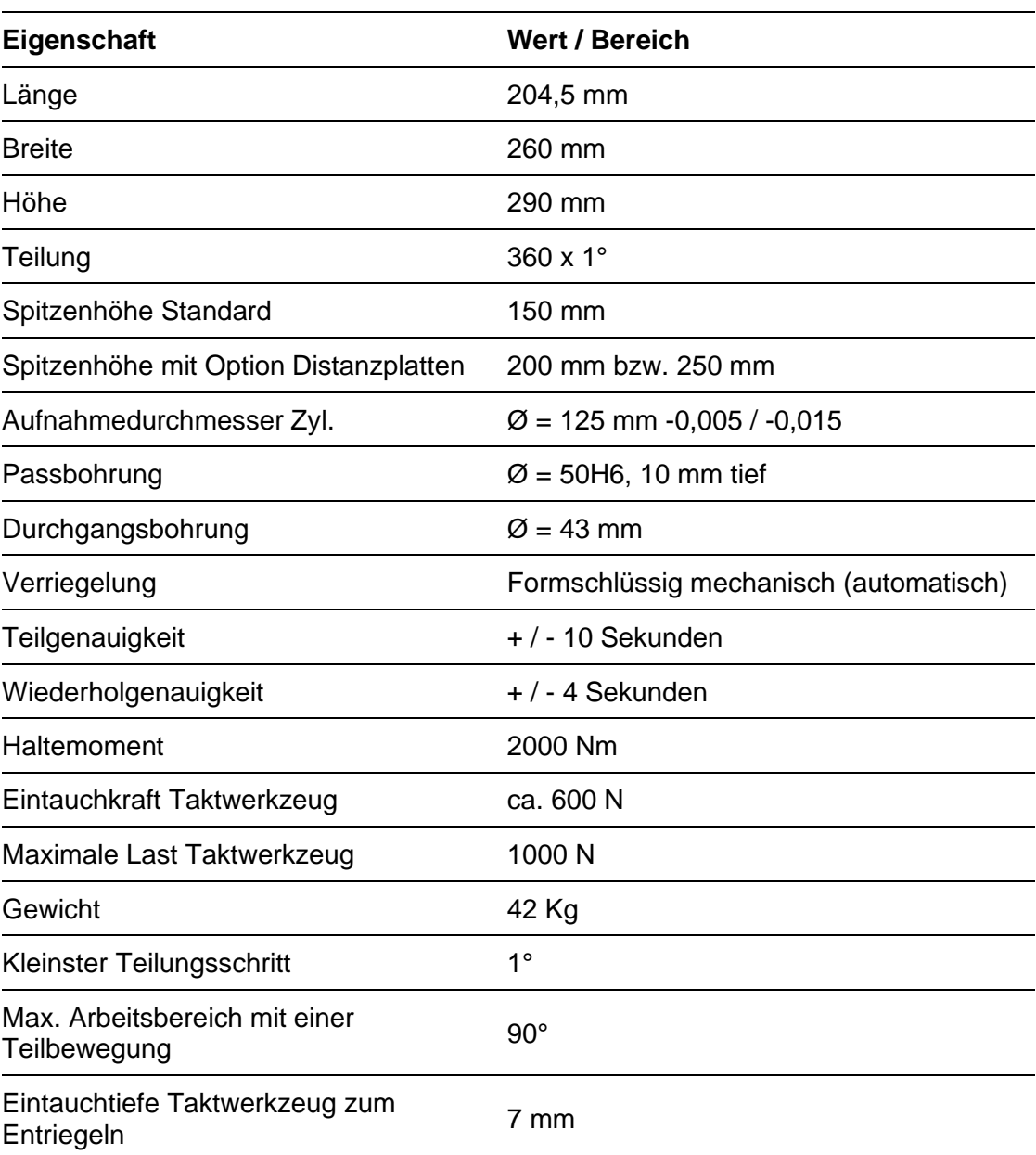

# <span id="page-15-0"></span>**5 Inbetriebnahme**

 $\blacktriangle$ 

 $\Lambda$ 

 $\Lambda$ 

 $\bigwedge$ 

 $\Lambda$ 

 $\Lambda$ 

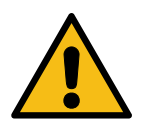

#### **GEFAHR**

#### **Gefahr bei Arbeiten im Arbeitsraum von Werkzeugmaschinen**

Quetschgefahr und Gefahr durch Einziehen von Kleidung, oder losen Gegenständen durch Bewegungen der Maschinenachsen.

Schwere oder lebensgefährliche Verletzungen können die Folge sein.

 $\rightarrow$  Bei Arbeiten im Arbeitsraum von Werkzeugmaschinen muss jegliche Maschinenbewegung, die zu einer Gefährdung führen kann, ausgeschlossen werden.

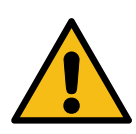

#### **GEFAHR**

**Gefahr durch Wegschleudern der Maschine**

Das Wegschleudern der Maschine kann zu schwersten Verletzungen oder dem Tod führen.

 $\rightarrow$  Maschine mit Hilfe des Befestigungssets fest mit der Tragkonstruktion verbinden

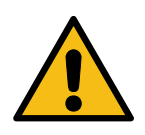

### **WARNUNG**

 $\Lambda$ 

 $\bigwedge$ 

 $\bigwedge$ 

#### **Gefahr durch geöffnete Schutztüren** Gefahr durch wegschleuderndes Werkzeug bei geöffneten Schutztüren.

 $\rightarrow$  Schutztüren beim CNC-gesteuerten Teilen geschlossen halten

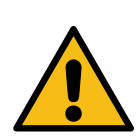

#### **WARNUNG**

#### **Gefahr durch wegfliegende Teile**

Das Lösen von Teilen kann zu schweren Verletzungen oder dem Tod führen.

 $\rightarrow$  Werkstücke immer sicher mit der Maschine verbinden

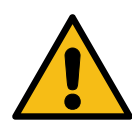

#### **WARNUNG**

**Gefahr durch wegschleudernde Bauteile**

Das Wegschleudern von Bauteilen an der Maschine kann zu schweren Verletzungen oder dem Tod führen.

 $\rightarrow$  Spannmittel und Werkstücke immer sicher mit der Maschine verbinden

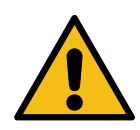

#### **WARNUNG Gefahr durch Kollisionen mit Maschinenspindel**

Durch die Montage des Rotoklick II im Arbeitsraum der Maschine, kann es zu Kollisionen mit der Maschinenspindel kommen.

- $\rightarrow$  NC-Programme mit verringerter Vorschubgeschwindigkeit einfahren
- $\rightarrow$  Mit verringerter Geschwindigkeit an den Rotoklick II heranfahren
- $\rightarrow$  Kollisionen vermeiden

 $\triangle$ 

 $\triangle$ 

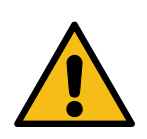

#### **VORSICHT**

#### **Gefahr durch Schnittverletzungen**

Eingespannte Werkzeuge oder Späne im Arbeitsraum können zu Schnittverletzungen führen.

 $\rightarrow$  Entfernen aller Werkzeuge oder Späne vor allen Tätigkeiten im Arbeitsraum.

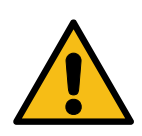

#### **VORSICHT**

 $\bigwedge$ 

**Gefährdung durch unsachgemäßen Umgang mit Montagewerkzeug**

Verletzungsgefahr bei Montage oder Demontage durch Abrutschen mit Werkzeug.

→ Achtsamer Einsatz von Montagewerkzeug, um Verletzungen zu vermeiden.

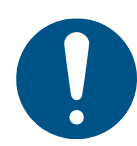

#### **Gefährdung durch räumliche Enge**

Wird die Maschine zu eng positioniert, kann das zum Ausrutschen, Stolpern oder Stürzen führen. Außerdem können Bedienstellen nicht richtig erreicht werden

 $\rightarrow$  Maschine räumlich so anordnen, dass bei bestimmungsgemäßer Verwendung eine gefahrlose Montage, Bedienung, Demontage und eine Möglichkeit zum Ausweichen vorhanden ist

**HINWEIS**

 $\rightarrow$  Maschine so positionieren, dass die Maschine und das Werkstück gut zu erreichen sind

### <span id="page-17-0"></span>**5.1 Transport**

 $\bigwedge$ 

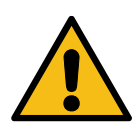

#### **Gefahr durch Bauteile**

Das Stürzen von Bauteilen, durch ungeeignete Hebezüge und Anschlagmittel ohne ausreichende Tragfähigkeit, kann zu schweren Verletzungen oder dem Tod führen.

**WARNUNG**

- → Geeignete Hebezüge und Anschlagmittel mit ausreichender Tragfähigkeit verwenden
- $\rightarrow$  Aufhängeschwerpunkte und Gewichtsangaben beachten
- $\rightarrow$  Transportgeschwindigkeit beachten
- $\rightarrow$  Handschutz und Fußschutz tragen

#### **HINWEIS**

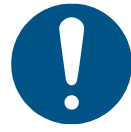

#### **Gefahr durch Anschlagmittel**

Beim Heben des Teilapparates und Spannen der Anschlagmittel kann es zu Schäden am Teilapparat kommen.

- → Vorschriftsgemäße Anschlagmittel nutzen
- $\rightarrow$  Teilapparat vorsichtig heben

#### <span id="page-18-0"></span>**5.1.1 Transport Teilapparat**

#### **Benötigte Werkzeuge / Materialien:**

- Kran
- Rundschlinge (Tragfähigkeit mind. 50kg)

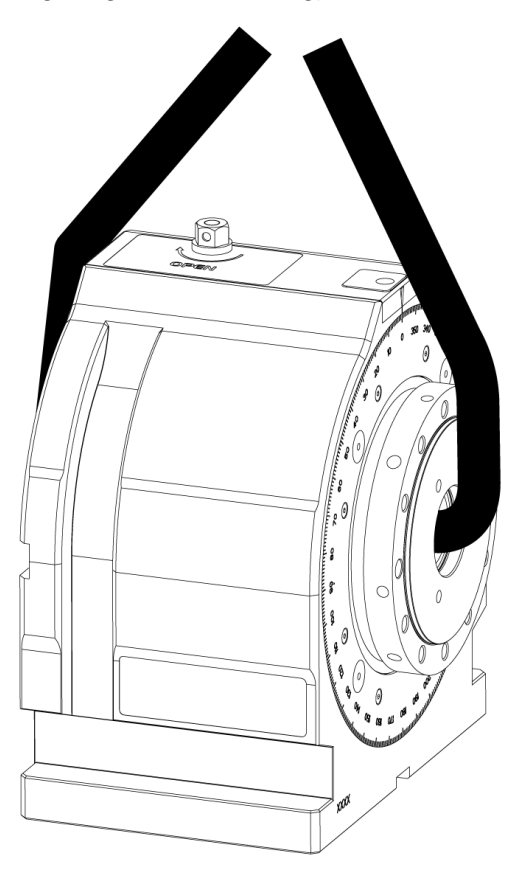

- Die Rundschlinge durch die Hohlspindel ziehen.
- Die Rundschlinge an einen dafür ausgelegten Hebezug oder Kran hängen.
- Der Teilapparat kann bewegt und auf den Maschinentisch gehoben werden.

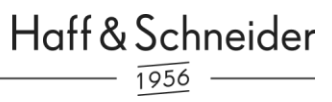

#### <span id="page-19-0"></span>**5.1.2 Transport Teilapparat mit Option**

#### **Benötigte Werkzeuge / Materialien:**

- Kran
- Rundschlinge (Tragfähigkeit mind. 100kg)
- 4 x Ringschrauben

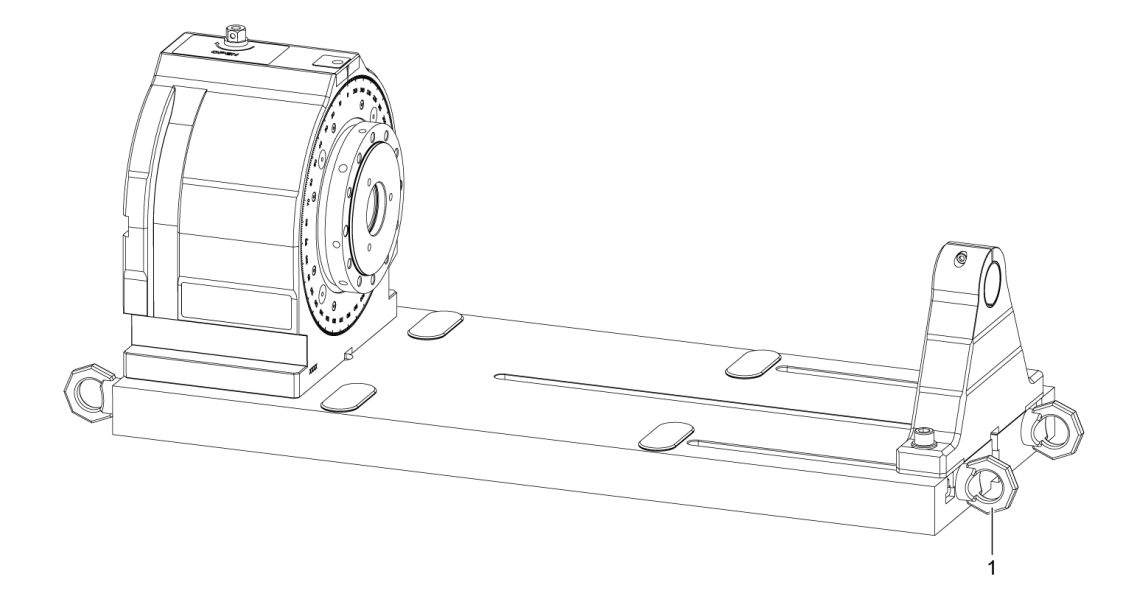

- Die Ringschrauben (1) stirnseitig in die Grundplatte schrauben.
- Die Rundschlinge / Anschlagkette durch die Ösen der Ringschrauben ziehen.
- Die Rundschlinge / Anschlagkette an einen dafür ausgelegten Hebezug oder Kran hängen.
- Den Gewichtsschwerpunkt des Teilapparates ausgleichen.
- Der Teilapparat kann bewegt und auf den Maschinentisch gehoben werden.

### <span id="page-20-0"></span>**5.2 Befestigung im Arbeitsraum**

#### <span id="page-20-1"></span>**5.2.1 Stehende Befestigung**

- Aufspannung direkt auf Maschinentisch oder Palette
- Ausrichtung mit Hilfe von Nutenstein in der 20H7 Nut auf der Unterseite
- Befestigen am vorhergesehenen Spannrand / Spannuten mit Hilfe von Spannpratzen auf Maschinentisch / Palette

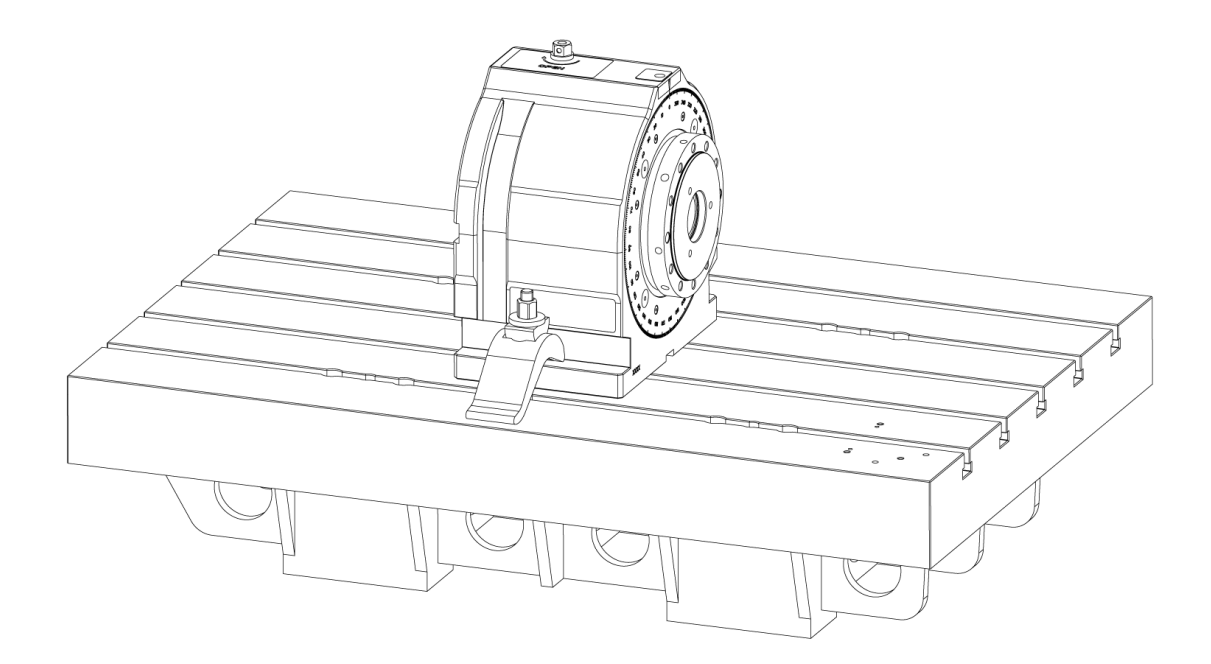

### <span id="page-21-0"></span>**5.2.2 Liegende Befestigung**

- Aufspannung direkt auf Maschinentisch oder Palette
- Ausrichtung mit Hilfe von Nutenstein in der 20H7 Nut auf der Unterseite
- Befestigen am vorhergesehenen Spannrand / Spannuten mit Hilfe von Spannpratzen auf Maschinentisch / Palette

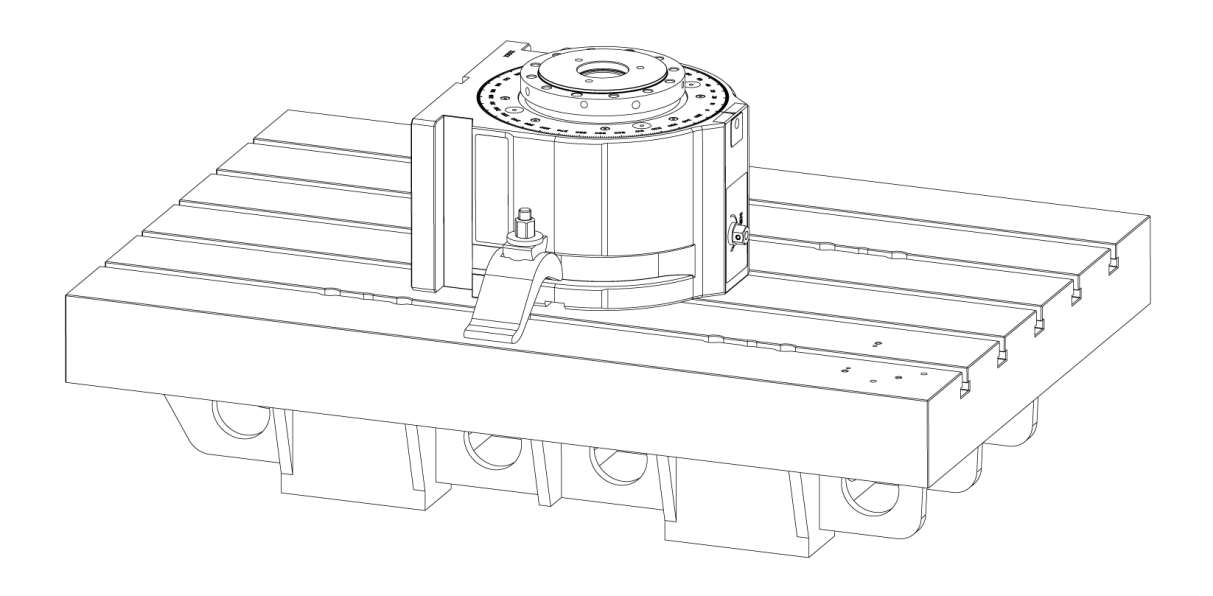

# <span id="page-22-0"></span>**6 Manuelles Teilen**

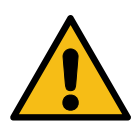

#### **WARNUNG**

 $\bigwedge$ 

#### **Quetschgefahr**

 $\triangle$ 

Quetschgefahr durch Bewegung zwischen zwei beweglichen Teilen oder einem beweglichen und einem feststehenden Teil mit ebenen, stumpfen Teilen

- $\rightarrow$  Last mit geeigneten Sicherungsmitteln sichern.
- → Die Maschine darf nur durch unterwiesenes Personal verwendet werden.
- Sicherheitshinweise der Betriebsanleitung beachten.

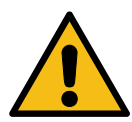

#### $\Delta$ **Stoßgefahr**

**Schergefahr**

 $\mathbb{A}$ 

#### **WARNUNG**

 $\Delta$ 

 $\bigwedge$ 

#### Stoßgefahr durch Bewegung eines Teils auf den menschlichen Körper oder Bewegung des menschlichen Körpers auf ein feststehendes Teil mit ebener, stumpfer Oberfläche.

- $\rightarrow$  Last mit geeigneten Sicherungsmitteln sichern.
- $\rightarrow$  Die Maschine darf nur durch unterwiesenes Personal verwendet werden.
- Sicherheitshinweise der Betriebsanleitung beachten.

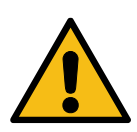

### **WARNUNG**

Beim Verstellen besteht Scher- und Quetschgefahr bei exzentrischer Massenverteilung (Unwucht) von Spannvorrichtungen um die Spindelachse!

- $\rightarrow$  Last mit geeigneten Sicherungsmitteln sichern.
- $\rightarrow$  Die Maschine darf nur durch unterwiesenes Personal verwendet werden.

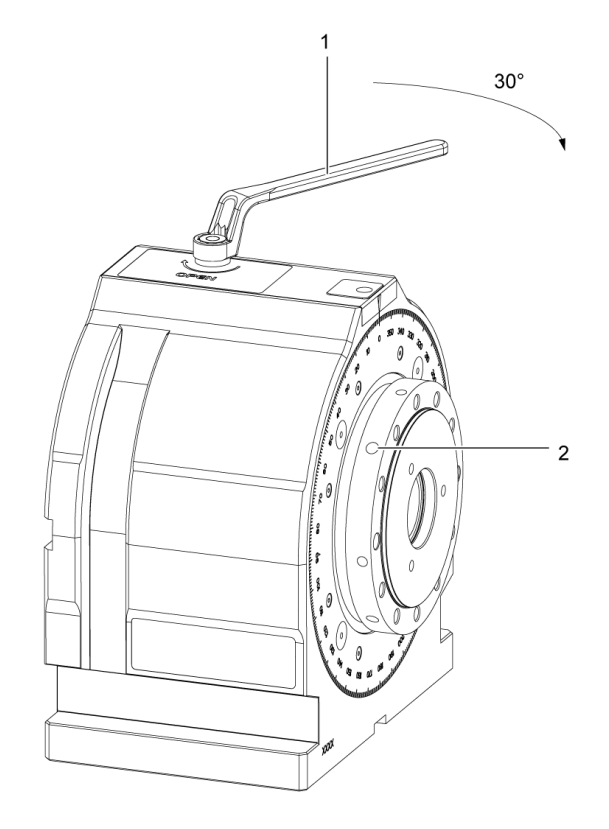

#### 1 Ringschlüssel 2 Radiale Bohrungen

#### **Ablauf:**

- Den Ringschlüssel auf die Mutter an der Oberseite des Teilapparats aufstecken.
- Den Ringschlüssel um ca. 30° im Uhrzeigersinn drehen.
- Die Verriegelung ist gelöst.
- Den Ringschlüssel in der Entriegelungsposition halten.
- Die Teilungsbewegung bis zum gewünschten Winkel ausführen.
- Den Ringschlüssel zurück in die Ausgangsposition bewegen und abziehen.
- Die automatische Verriegelung klemmt in exakten 1°-Schritten.

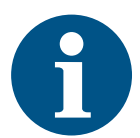

#### **Information**

Ein leichter, spürbarer Widerstand bei der Nullgradstellung des Rotoklicks II dient als Orientierungshilfe.

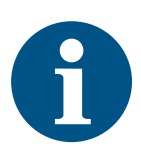

#### **Information**

Je nach Größe und Gewicht des Werkstückes ist das Drehen des Teilapparates mit bloßer Muskelkraft teilweise unmöglich, hierzu kann man eine Stange oder einen Innensechskantschlüssel in die radialen Bohrungen einbringen und als Hebel verwenden.

 $\bigwedge$ 

 $\bigwedge$ 

 $\Lambda$ 

# <span id="page-24-0"></span>**7 CNC-gesteuertes Teilen**

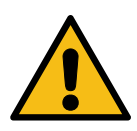

#### **WARNUNG**

**Quetschgefahr** 

Quetschgefahr durch Bewegung zwischen zwei beweglichen Teilen oder einem beweglichen und einem feststehenden Teil mit ebenen, stumpfen Teilen

- $\rightarrow$  Last mit geeigneten Sicherungsmitteln sichern.
- $\rightarrow$  Die Maschine darf nur durch unterwiesenes Personal verwendet werden.
- $\rightarrow$  Sicherheitshinweise der Betriebsanleitung beachten.

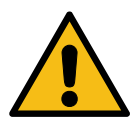

#### **Stoßgefahr**

 $\bigwedge$ 

 $\Lambda$ 

**Schergefahr**

 $\bigwedge$ 

Stoßgefahr durch Bewegung eines Teils auf den menschlichen Körper oder Bewegung des menschlichen Körpers auf ein feststehendes Teil mit ebener, stumpfer Oberfläche.

**WARNUNG**

- $\rightarrow$  Last mit geeigneten Sicherungsmitteln sichern.
- $\rightarrow$  Die Maschine darf nur durch unterwiesenes Personal verwendet werden.
- Sicherheitshinweise der Betriebsanleitung beachten.

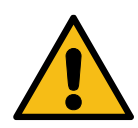

**WARNUNG**

Beim Verstellen besteht Scher- und Quetschgefahr bei exzentrischer Massenverteilung (Unwucht) von Spannvorrichtungen um die Spindelachse!

- $\rightarrow$  Last mit geeigneten Sicherungsmitteln sichern.
- $\rightarrow$  Die Maschine darf nur durch unterwiesenes Personal verwendet werden.

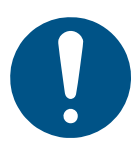

#### **HINWEIS**

#### **Gefahr der Kollision mit dem Werkzeug und der Werkzeugmaschine**

Das Programm muss von der Inbetriebnahme getestet werden, da es sonst zu einer Kollision mit dem Werkzeug und der Werkzeugmaschine kommen kann.

 $\rightarrow$  Maschine darf nur durch unterwiesenes Fachpersonal in Betrieb genommen werden

#### **HINWEIS**

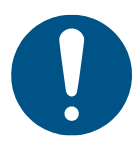

**Hinweise zur Vorschubprogrammierung:**

- Fehler beim Verriegeln des Rotoklicks II
- Beschädigung des Taktwerkzeugs

Bei bestimmten Steuerungstypen muss mit Verweilzeitdauer gearbeitet werden, um ein exaktes Eintauchen zu gewährleisten!

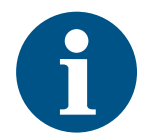

#### **Information**

Vor Programmstart muss die genaue Anfangsstellung an der Skala kontrolliert werden und bei Bedarf, händisch ausgerichtet werden.

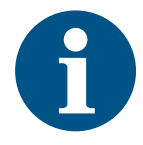

#### **Information**

Der Zylinderschaft des Taktwerkzeuges passt in jede Werkzeugaufnahme mit einem Durchmesser  $D = 20$ mm.

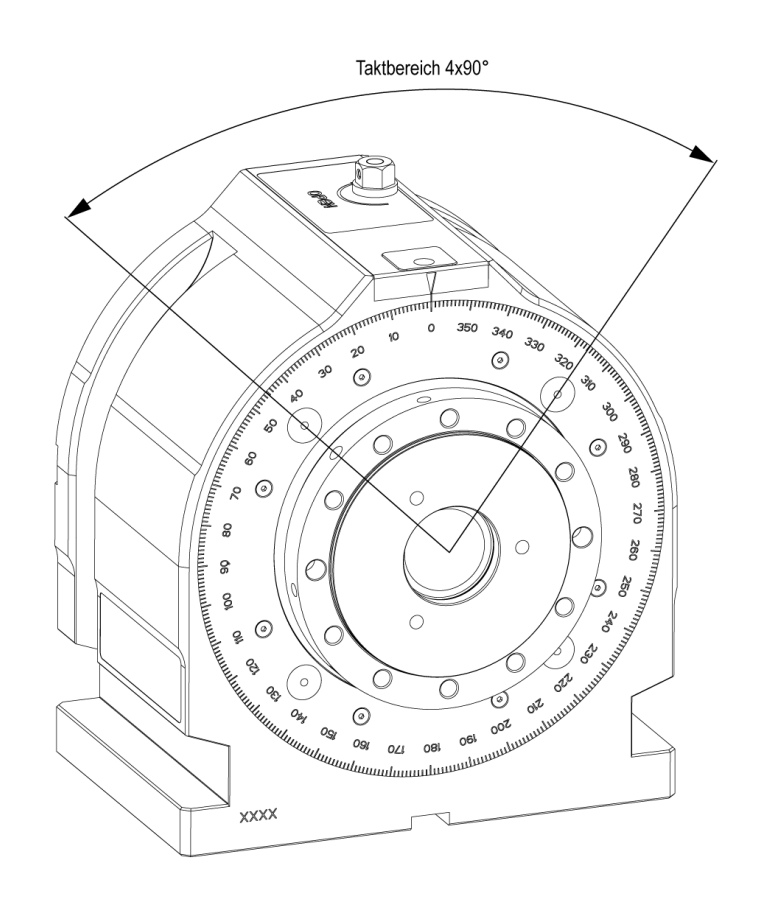

#### **Beschreibung:**

Bei dem CNC-gesteuerten Teilen wird der Teilvorgang mit Hilfe des Taktwerkzeuges vorgenommen. Das Taktwerkzeug taucht dabei in die Pickup-Punkte ein und dreht die Skala in maximal 90° großen Schritten in die gewünschte Position. Die Koordinaten können mit Hilfe des Winkelkalkulators ermittelt werden. Er dient einem schnellen und fehlerfreien Programmieren.

### <span id="page-26-0"></span>**7.1 Taktwerkzeug**

**Vorsicht**

 $\mathcal{N}$ 

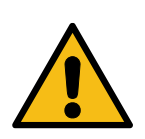

#### **VORSICHT**

#### $\bigwedge$

Der Mitnehmerzapfen des Taktwerkzeugs muss in Richtung Teilapparat zeigen! ( $\pm$  3°Winkelabweichung maximal zulässig).

#### **Größere Winkelabweichungen sind auszugleichen:**

• entweder:

Korrektur mittels Spindelorientierung der CNC-Steuerung

• oder:

Taktwerkzeug in der Werkzeugaufnahme in die richtige Stellung drehen:

- o Die Spannschraube lösen.
- o Das Taktwerkzeug drehen.
- o Die Spannschraube anziehen.
- dabei:
	- o Auf Werkzeuglänge TL achten!
	- o Eventuell TL neu vermessen!

#### <span id="page-27-0"></span>**7.1.1 Taktwerkzeug vertikal**

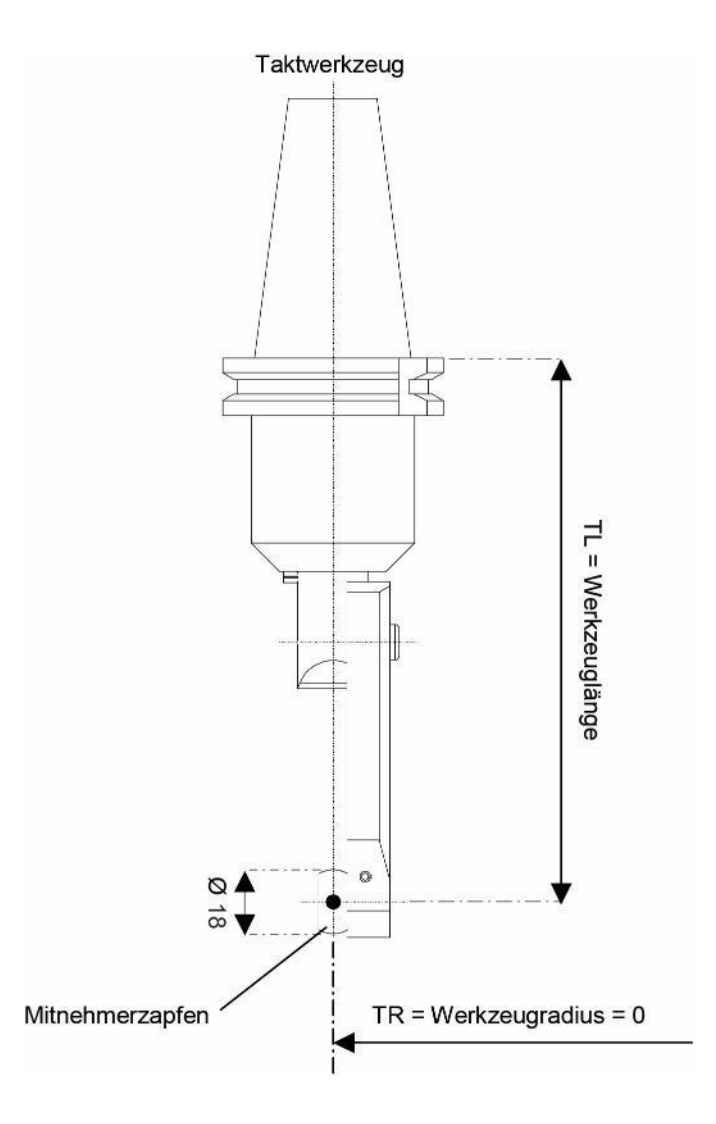

#### **Beschreibung**

Das vertikale Taktwerkzeug wird bei Maschinen mit vertikaler Spindel verwendet. Beim Einspannen muss das Taktwerkzeug mit dem Einspannschaft auf Anschlag in die Aufnahme geschoben und mit der Spannschraube gespannt werden. Danach müssen die Werkzeugdaten in die Maschinensteuerung eingetragen werden. Hierbei gelten die Werkzeugdaten TL = Werkzeuglänge und TR = Werkzeugradius =  $0$ .

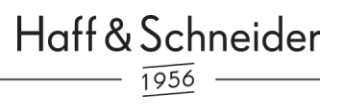

#### <span id="page-28-0"></span>**7.1.2 Taktwerkzeug horizontal**

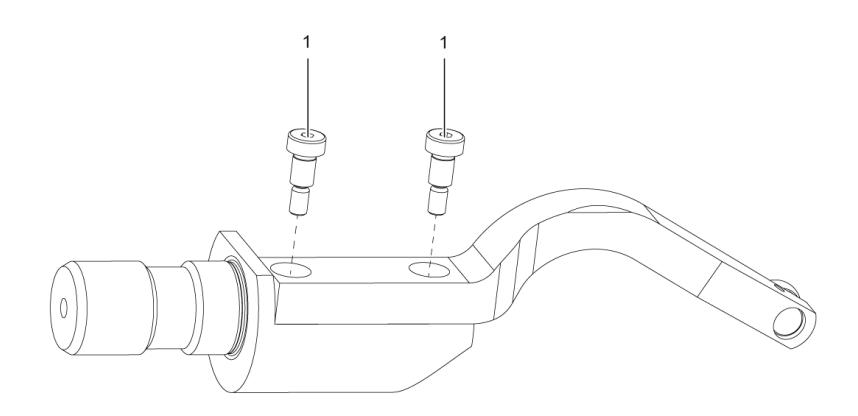

1 Passschraube mit Sollbruchstelle

#### **Beschreibung**

Das horizontale Taktwerkzeug wird bei Maschinen mit horizontaler Spindel verwendet. Beim Einspannen wird, wie bei dem vertikalen Taktwerkzeug vorgegangen. Danach müssen auch hier die Werkzeugdaten in die Maschinensteuerung eingetragen werden. Die Werkzeuglänge TL bezieht sich hier ebenfalls auf die Mitte des Mitnehmerzapfens und das Ende des Taktwerkzeuges.

### <span id="page-29-0"></span>**7.1.3 Sollbruchstelle am Taktwerkzeug**

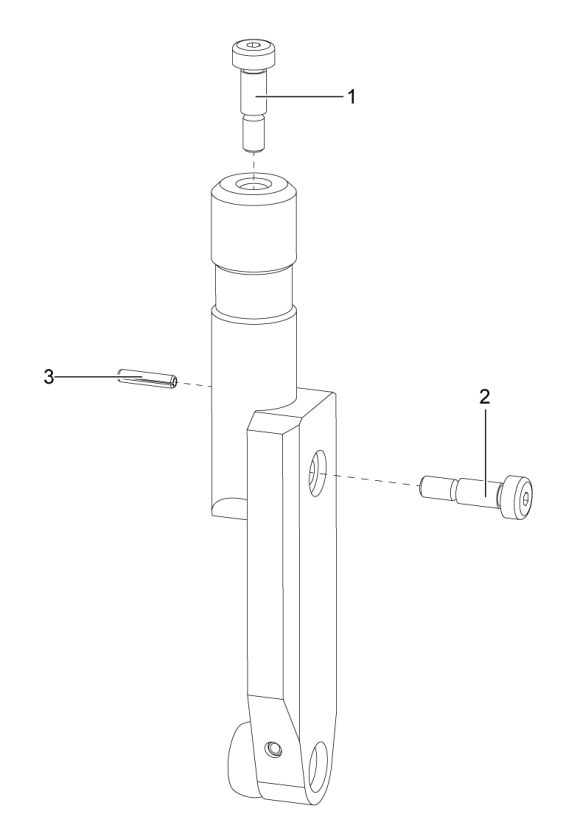

- 
- 1 Ersatzschraube 3 Spannstift (Anschlag)
- 2 Passschraube mit Sollbruchstelle

#### <span id="page-30-0"></span>**7.1.4 Referenzpunkt / Programm-Nullpunkt für Teilbewegung**

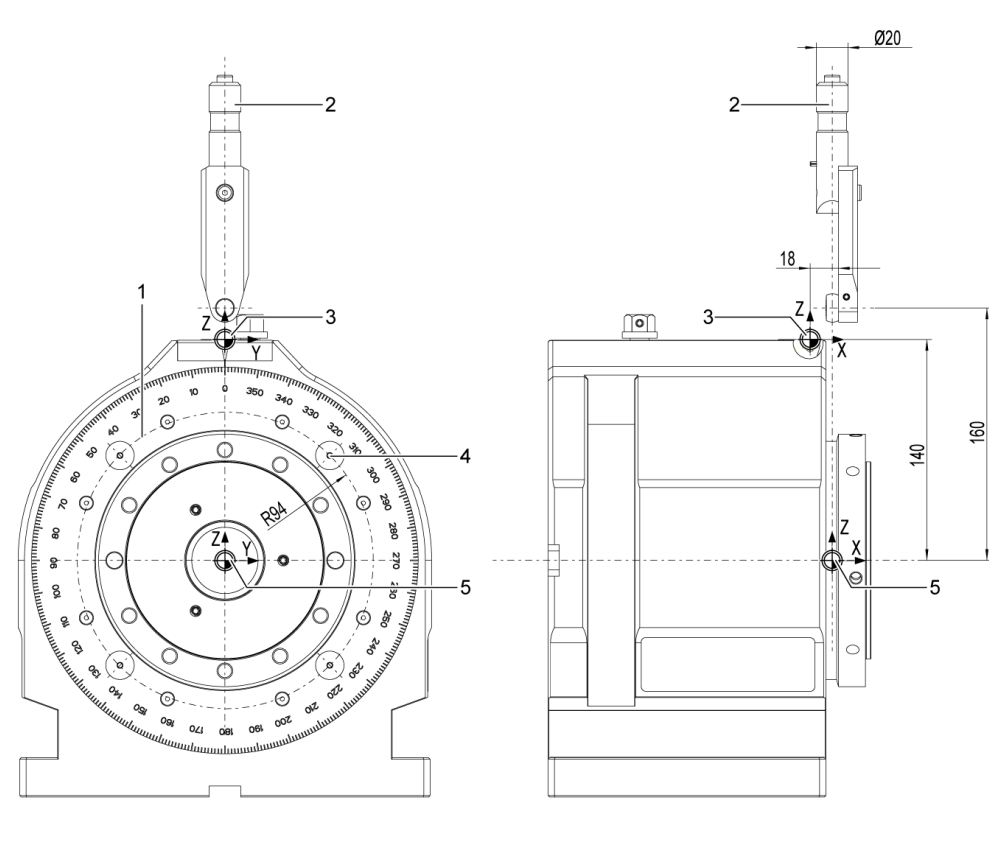

- 
- 
- 3 Referenzpunkt
- 1 Teilkreis 4 Pickup 1-4
- 2 Taktwerkzeug 1990 S Programm-Nullpunkt

- Das Taktwerkzeug in den Werkzeugspeicher eintragen (L = Werkzeuglänge TL, R = 0).
- Die Referenzstelle mit dem 3D-Taster anfahren.
- Die Werte X0 und Y0 in den Nullpunkt-Speicher eintragen.
- Die Teilapparat-Oberkante (Referenzflache) mit dem 3D-Taster anfahren.
- Den ermittelten Wert Z0 in den Nullpunkt-Speicher eintragen.
- Die absolute Nullpunktverschiebung in die Teilapparat-Achse legen (G93 X18 Y0 Z-140).

#### <span id="page-31-0"></span>**7.1.5 Anfahren / Entriegeln**

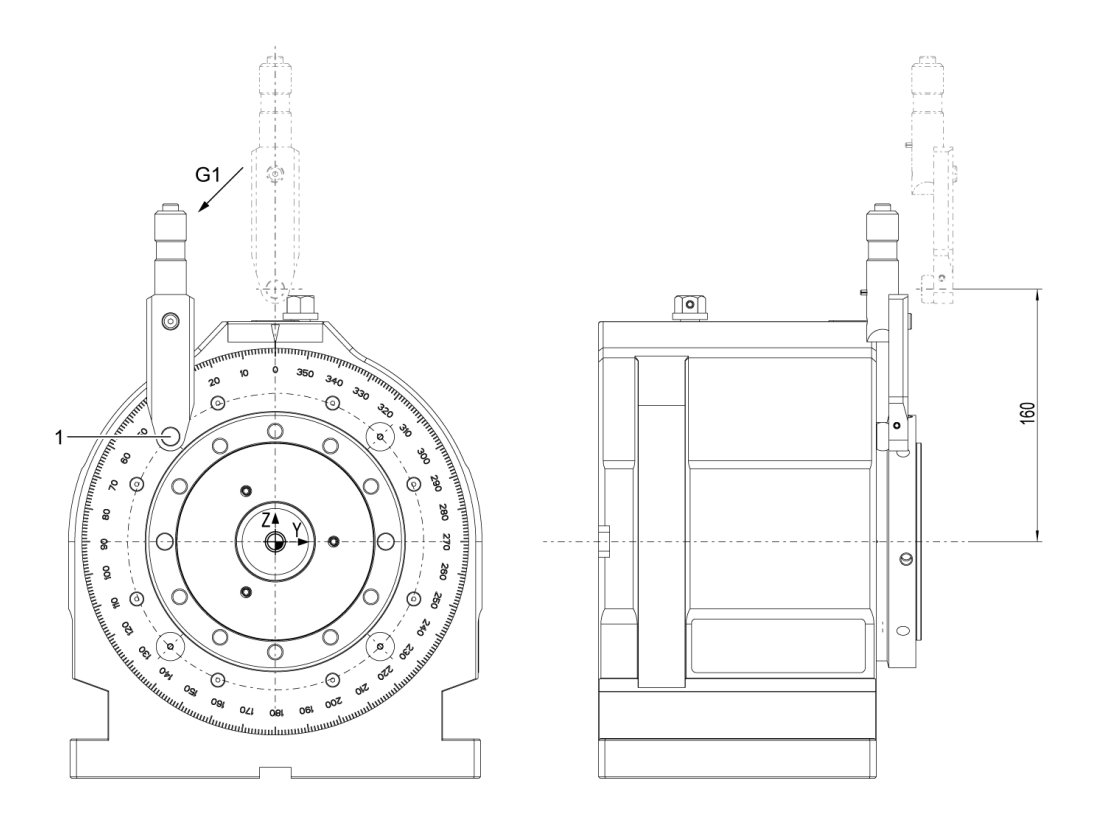

- Den Startpunkt G0 X0 Y0 Z160 anfahren.
- Die Stellung des 1.Pickup-Punktes kontrollieren.
- Den Startwinkel an der Skala kontrollieren.
- Die Koordinaten mit Hilfe des Winkelkalkulators ermitteln und in Y und Z anfahren  $(X = 0)$ .
- Das Taktwerkzeug taucht am Pickup-Punkt mit G1 (X-11,5) ein.
- Die Eintauchtiefe des Taktwerkzeuges zum Entriegeln beträgt dabei 7mm.

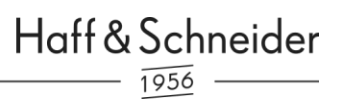

#### <span id="page-32-0"></span>**7.1.6 Teilbewegung / Rotieren**

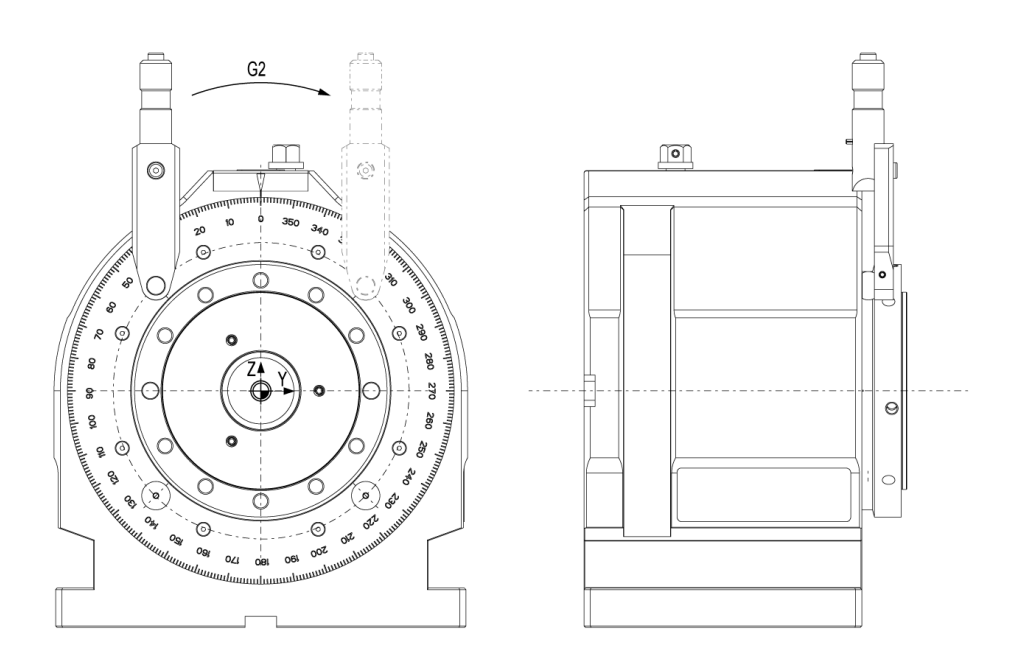

- Um eine Kreisbewegung mit Kreismittelpunkt Y0 und Z0 zu programmieren, wird die Drehbewegung G2 durchgeführt.
- Die Koordinaten der Endposition des Pickup-Punktes mit Hilfe des Winkelkalkulators ermitteln.
- Die Koordinaten eingeben.
- Die Drehbewegung mit gewünschtem Winkelgrad wird ausgeführt.

### <span id="page-33-0"></span>**7.1.7 Verriegeln / Wegfahren**

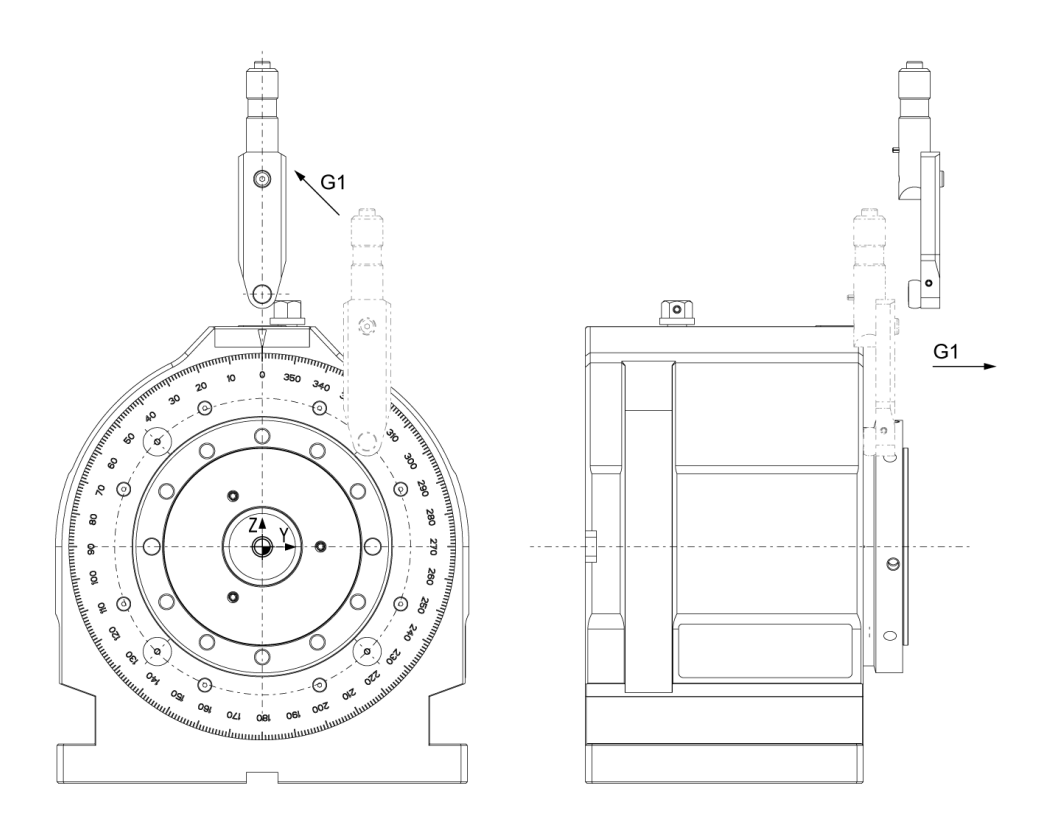

- Das Taktwerkzeug fährt aus dem Pickup-Punkt.
- Den Startpunkt anfahren.

### <span id="page-34-0"></span>**7.2 Anwendung des Winkelkalkulators**

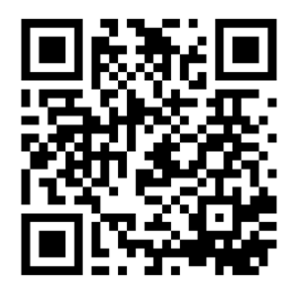

Für dieses Produkt stehen weitere Informationen zur Verfügung, scannen Sie dazu den QR-Code oder besuchen Sie [https://haff-schneider.com/de/support/rotoklick-](https://haff-schneider.com/de/support/rotoklick-2/winkelkalkulator/)[2/winkelkalkulator/](https://haff-schneider.com/de/support/rotoklick-2/winkelkalkulator/).

- QR-Code scannen
- Winkelkalkulator öffnet sich

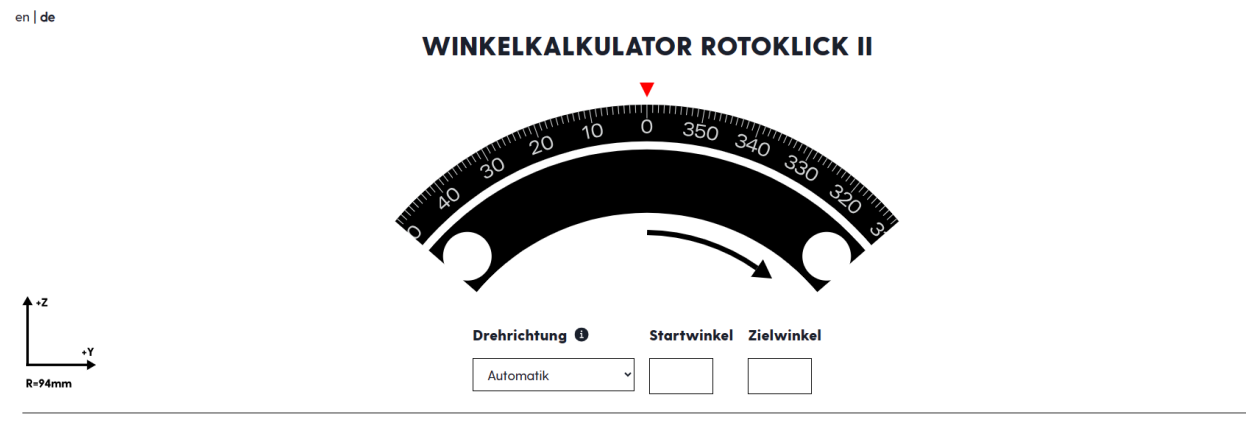

Bitte Winkel eingeben

- Am Auswahlfeld "Drehrichtung" mit Hilfe des Dropdowns den gewünschten Modus anwählen
- → In der Stellung "Automatik" wird automatisch der schnellere Weg ausgewählt.

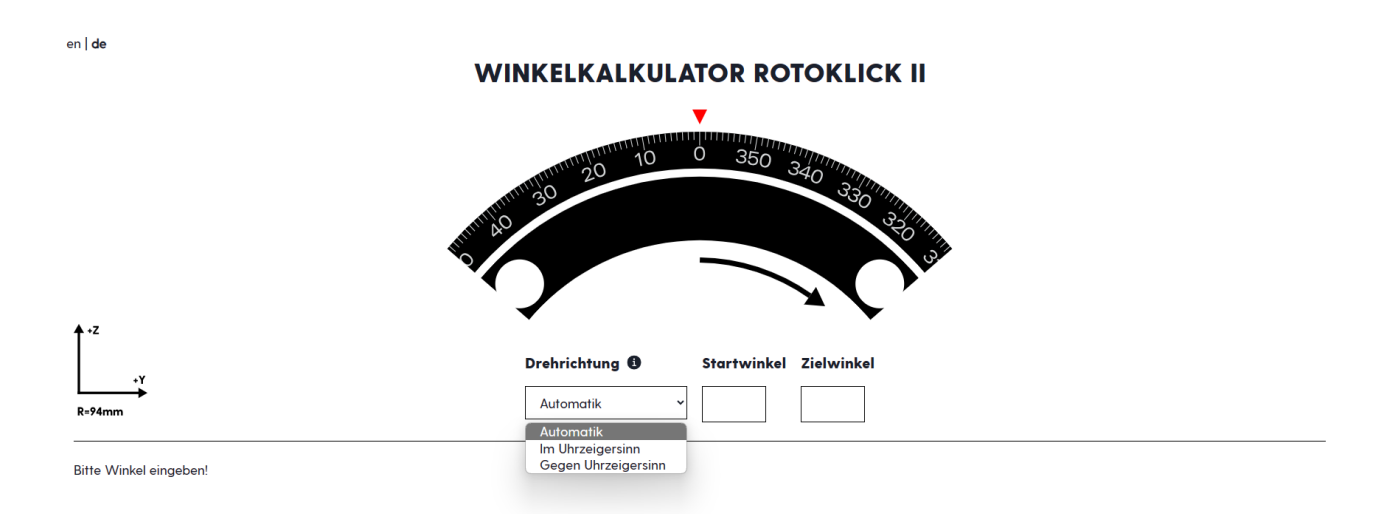

### <span id="page-36-0"></span>**7.2.1 Beispiel 1: Drehbewegung von 0° auf 90°**

• Eingabe: Startwinkel= 0, Zielwinkel= 90

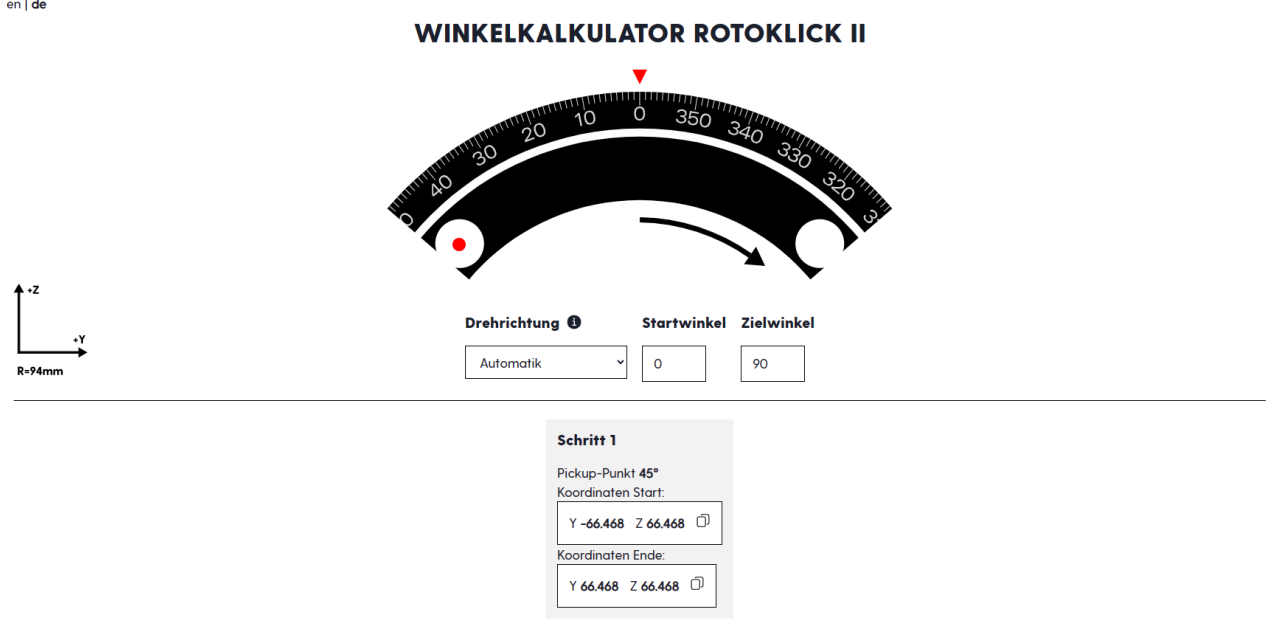

 $\begin{array}{c} \hline \end{array}$ 

- Schritt 1: 1. Pickup-Punkt fährt von Koordinaten Start zu Koordinaten Ende
- $\bullet$  Schaltfläche  $\blacktriangleright$  drücken

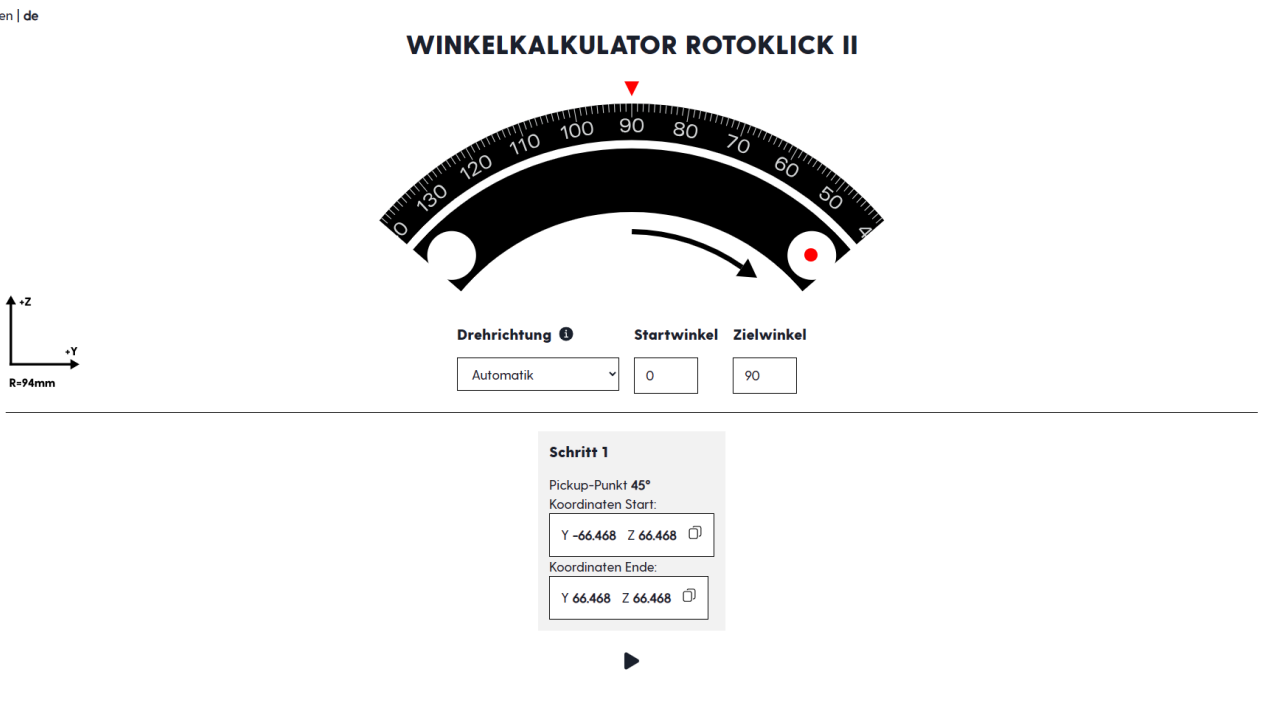

- 1. Pickup-Punkt dreht auf Koordinaten Ende
	- $\rightarrow$  90 $^{\circ}$  sind erreicht

#### <span id="page-38-0"></span>**7.2.2 Beispiel 2: Drehbewegung von 0° auf 120°**

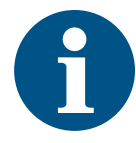

#### **Information**

Da der Arbeitsbereich + 45°beträgt, muss jede Drehbewegung über mehr als 90°in zwei Schritten erfolgen.

• Eingabe: Startwinkel= 0, Zielwinkel= 120

en | de

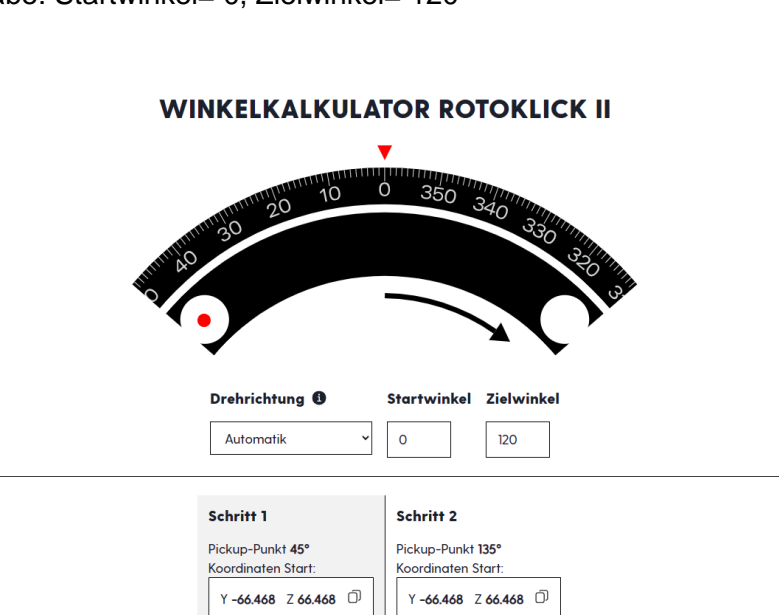

Koordinaten Ende:

 $Y$  66.468  $Z$  66.468  $\Box$ 

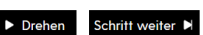

Koordinaten Ende:

 $Y - 24.329$  Z 90.797  $\Box$ 

- Schritt 1: 1. Pickup-Punkt fährt von Koordinaten Start zu Koordinaten Ende
- Schaltfläche "Drehen" drücken

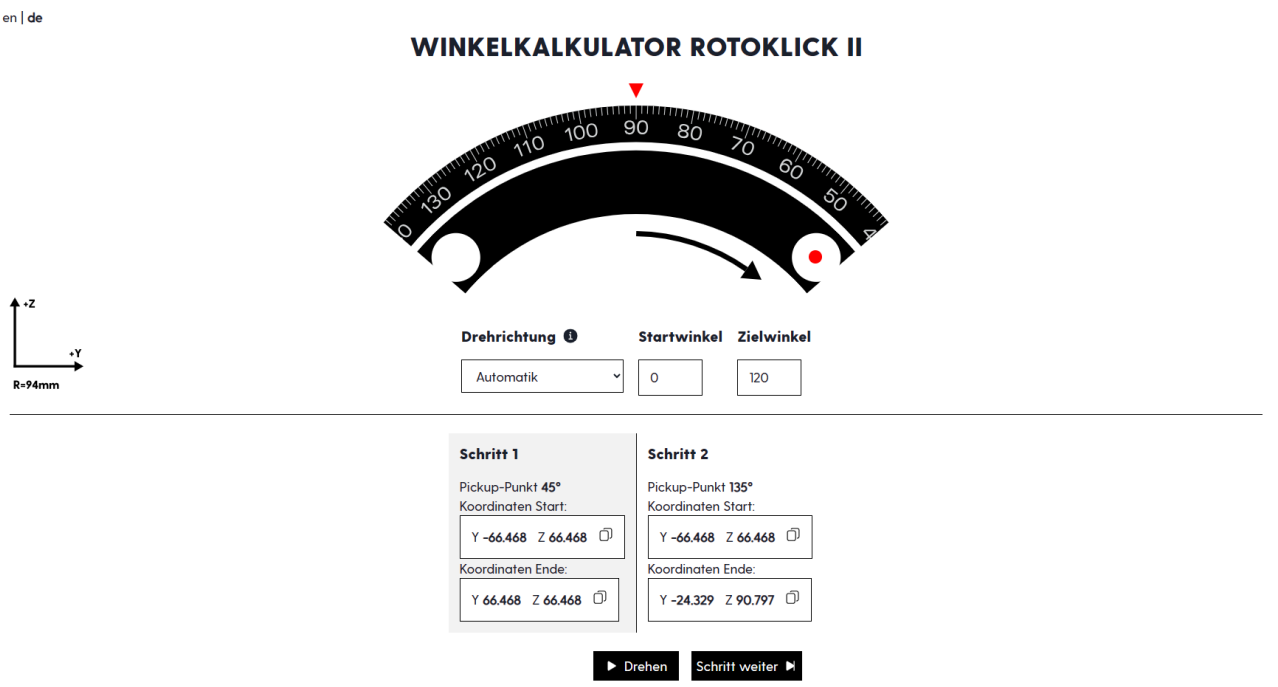

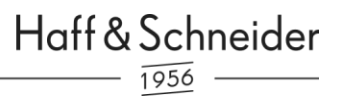

- 1. Pickup-Punkt dreht auf Koordinaten Ende
- Schaltfläche "Schritt weiter" drücken
- 2. Pickup-Punkt wird angewählt

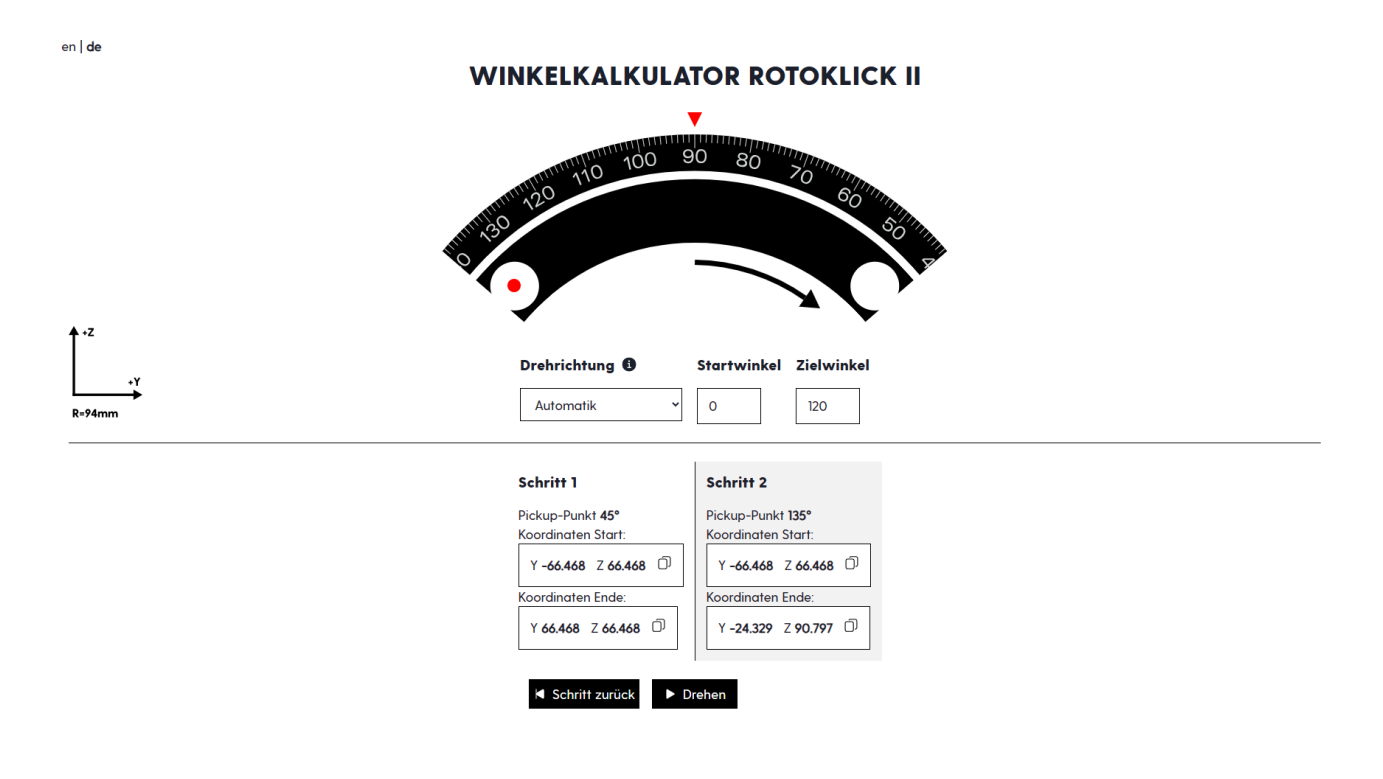

- Schaltfläche "Drehen" drücken
- 2. Pickup-Punkt dreht von Koordinaten Start auf Koordinaten Ende

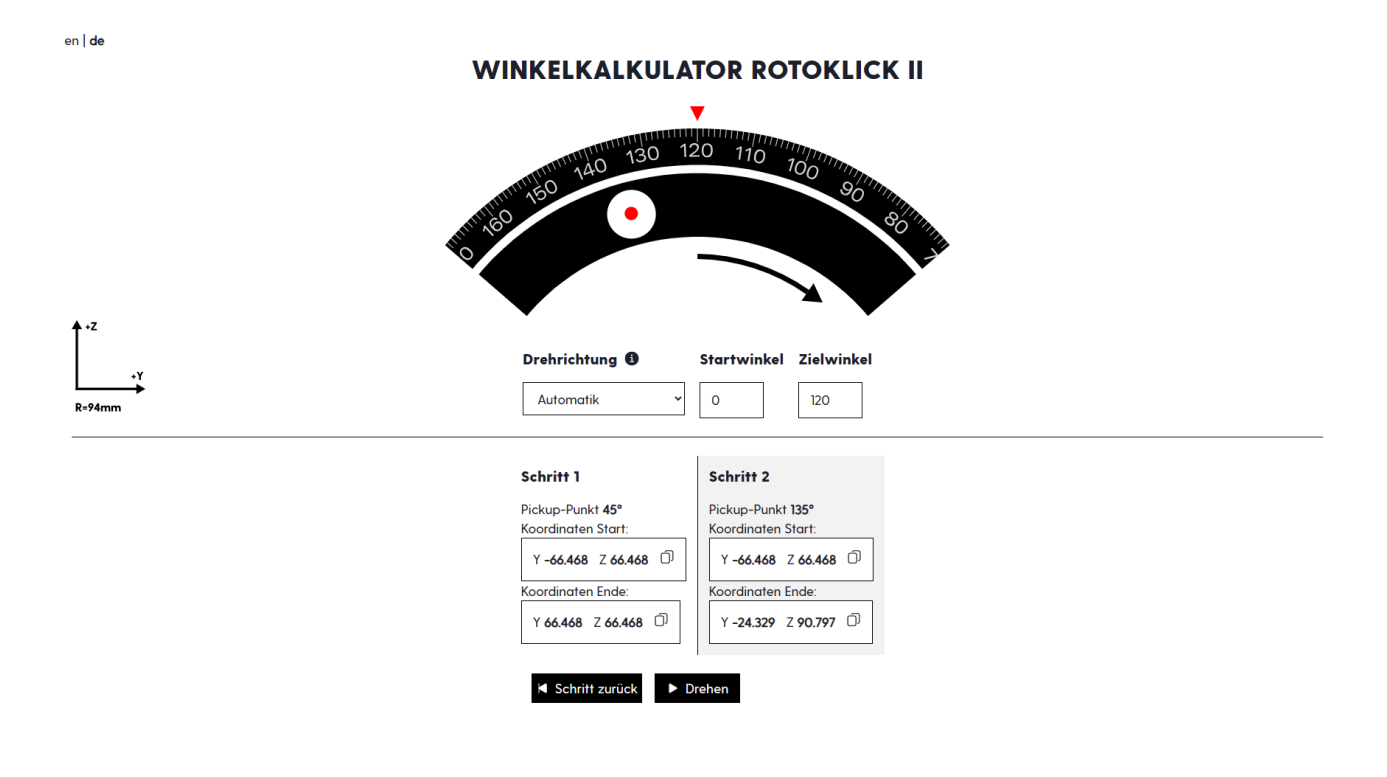

 $\rightarrow$ 120 $^{\circ}$  sind erreicht

### <span id="page-42-0"></span>**7.3 Programmierbeispiele**

#### <span id="page-42-1"></span>**7.3.1 Programmierbeispiel für DIN-Steuerungen**

Taktbewegung für z.B. **DIN-Steuerungen** von 0°auf 90° (Skala Teilapparat) entspricht einer Teilbewegung des Pickup-Punktes von 135° auf 45°.

Koordinatenwerte siehe Winkelkalkulator.

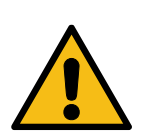

#### $\mathbb{A}$ **Vorsicht**

**VORSICHT**

 $\triangle^-$ 

Koordinatensystem der Maschine überprüfen!

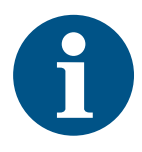

#### **Information**

Der empfohlene Vorschub zum Eintauchen beträgt 1 m/min. Der empfohlene Vorschub für die Teilbewegung beträgt 1 – 3 m/min. Der Vorschub ist immer von dem Maschinentyp und der bewegten Masse abhängig.

Der Nullpunkt G52 ist der Referenz-Nullpunkt (siehe Winkelkalkulator).

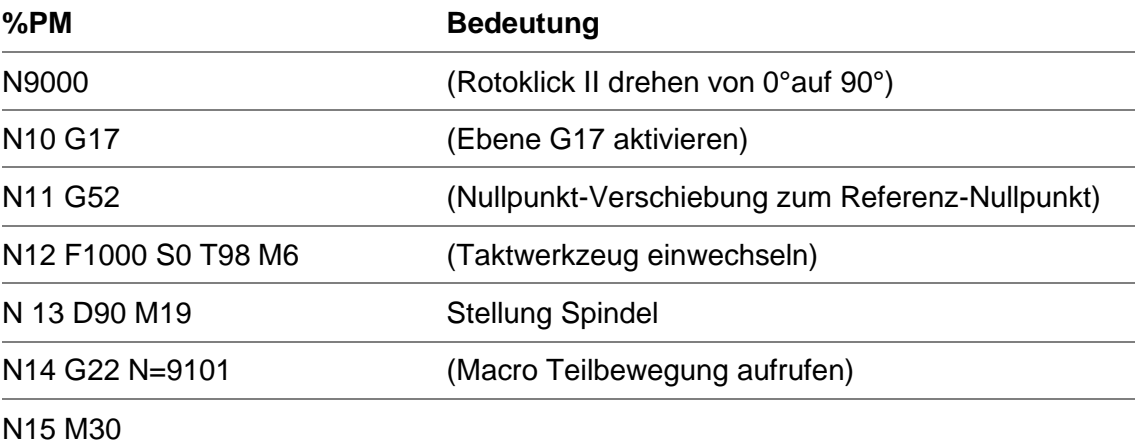

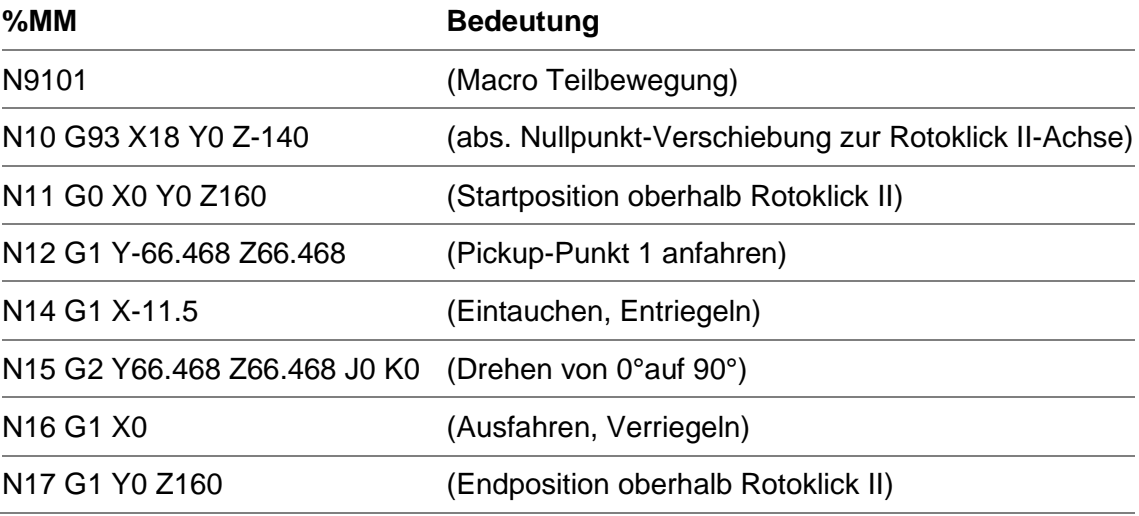

 $\bigwedge$ 

#### <span id="page-43-0"></span>**7.3.2 Programmierbeispiel für Heidenhain TNC 355**

Taktbewegung für **Heidenhain Steuerung TNC 355** von 0°auf 90° (Skala Teilapparat) entspricht einer Teilbewegung des Pickup-Punktes von 135° auf 45°.

**VORSICHT**

Koordinatenwerte siehe Winkelkalkulator.

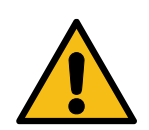

#### $\mathbb{Z}$ **Vorsicht**

Koordinatensystem der Maschine überprüfen!

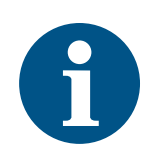

#### **Information**

Der empfohlene Vorschub zum Eintauchen beträgt 1 m/min. Der empfohlene Vorschub für die Teilbewegung beträgt 1 – 3 m/min. Der Vorschub ist immer von dem Maschinentyp und der bewegten Masse abhängig.

Der Nullpunkt ist der Referenz-Nullpunkt (siehe Winkelkalkulator).

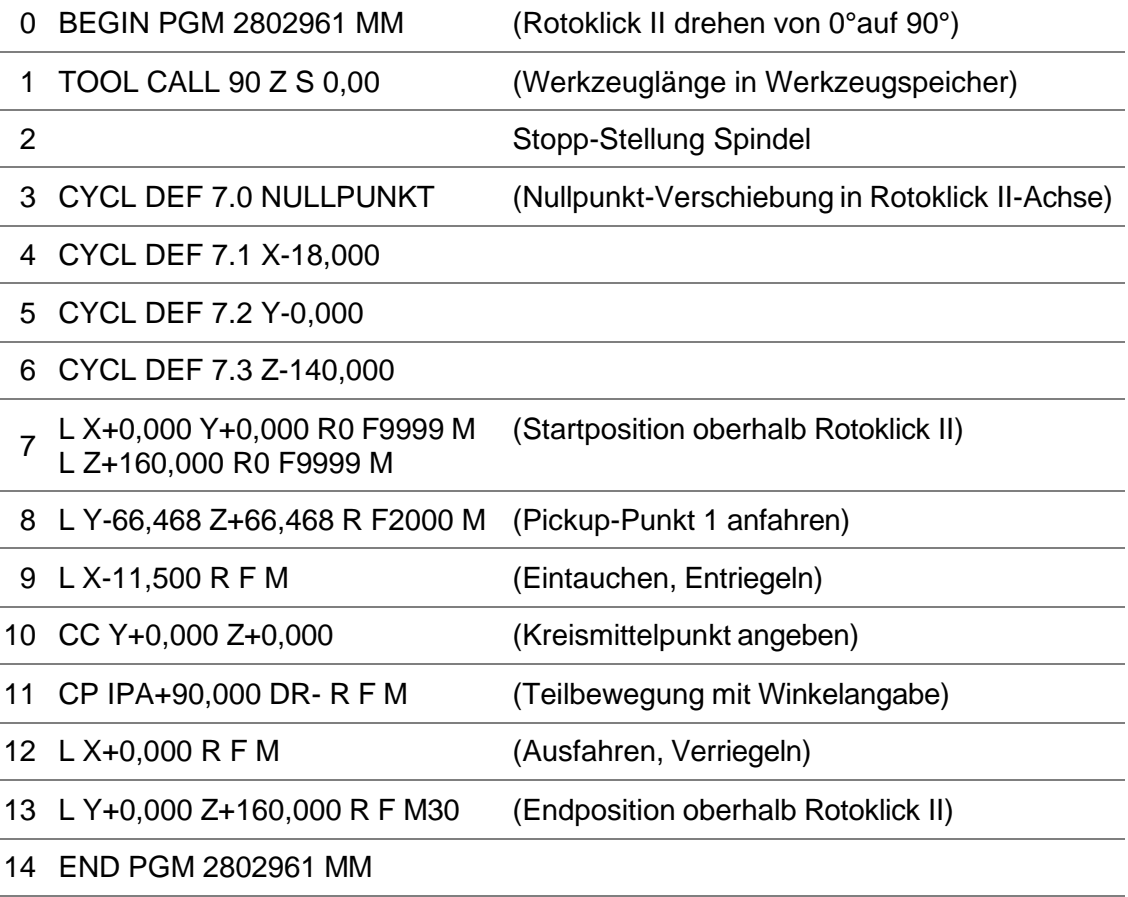

 $\bigwedge$ 

#### <span id="page-44-0"></span>**7.3.3 Programmierbeispiel für Heidenhain TNC 640**

Taktbewegung für **Heidenhain Steuerung TNC 640** von 0°auf 90° (Skala Teilapparat) entspricht einer Teilbewegung des Pickup-Punktes von 135° auf 45°.

**VORSICHT**

Koordinatenwerte siehe Winkelkalkulator.

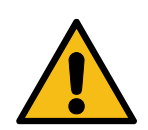

#### $\mathbb{Z}$ **Vorsicht**

Koordinatensystem der Maschine überprüfen!

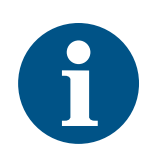

#### **Information**

Der empfohlene Vorschub zum Eintauchen beträgt 1 m/min. Der empfohlene Vorschub für die Teilbewegung beträgt 1 – 3 m/min. Der Vorschub ist immer von dem Maschinentyp und der bewegten Masse abhängig.

Der Nullpunkt ist der Referenz-Nullpunkt (siehe Winkelkalkulator).

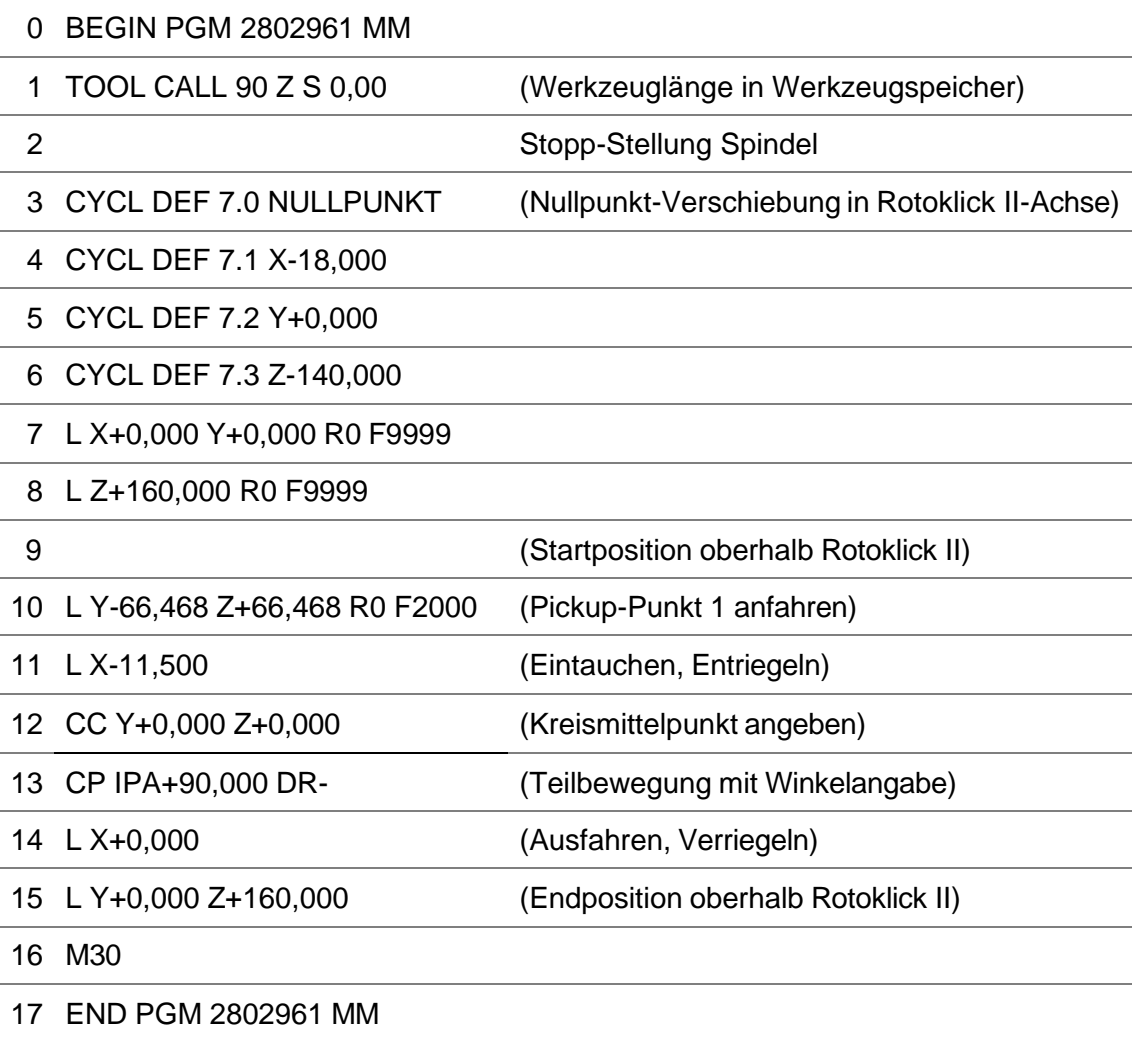

# <span id="page-45-0"></span>**8 Optionen**

 $\Lambda$ 

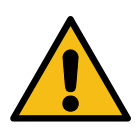

#### **WARNUNG**

 $\bigwedge$ 

#### **Quetschgefahr**

Quetschgefahr durch Bewegung zwischen zwei beweglichen Teilen oder einem beweglichen und einem feststehenden Teil mit ebenen, stumpfen Teilen

- $\rightarrow$  Last mit geeigneten Sicherungsmitteln sichern.
- $\rightarrow$  Die Maschine darf nur durch unterwiesenes Personal verwendet werden.
- Sicherheitshinweise der Betriebsanleitung beachten.

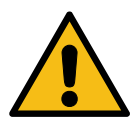

#### $\Delta$ **Stoßgefahr**

 $\triangle$ 

#### **WARNUNG**

 $\Delta$ 

 $\bigwedge$ 

Stoßgefahr durch Bewegung eines Teils auf den menschlichen Körper oder Bewegung des menschlichen Körpers auf ein feststehendes Teil mit ebener, stumpfer Oberfläche.

- $\rightarrow$  Last mit geeigneten Sicherungsmitteln sichern.
- $\rightarrow$  Die Maschine darf nur durch unterwiesenes Personal verwendet werden.
- Sicherheitshinweise der Betriebsanleitung beachten.

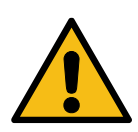

### **WARNUNG**

**Schergefahr** Beim Verstellen besteht Scher- und Quetschgefahr bei exzentrischer Massenverteilung (Unwucht) von Spannvorrichtungen um die Spindelachse!

- $\rightarrow$  Last mit geeigneten Sicherungsmitteln sichern.
- $\rightarrow$  Die Maschine darf nur durch unterwiesenes Personal verwendet werden.

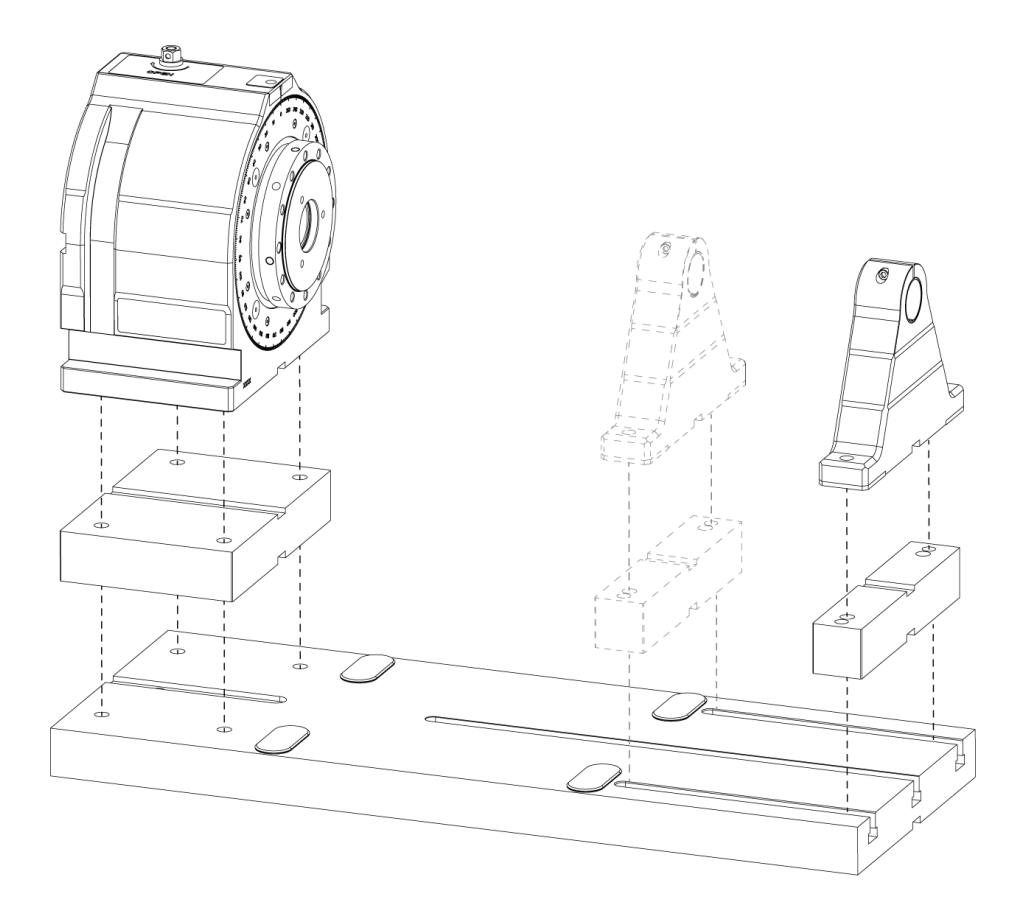

Der Rotoklick II kann auch mit weiteren Optionen (z.B. Drehfutter, Wippe, Würfel oder Traverse) erweitert werden.

Reitstöcke oder Gegenhalter dienen als Stütze für große Werkstücke, außerdem hindert der Gegenhalter die Wippe, den Würfel oder die Traverse vor dem Abknicken, bei der Bearbeitung von großen Werkstücken.

Wird eine Option mit Gegenhalter oder Reitstock gewählt, können Grundplatte und Distanzplatten ergänzt werden.

Haff & Schneider  $1956$ 

### <span id="page-47-0"></span>**8.1 Radiale Flanschanbindung Keilspannelemente**

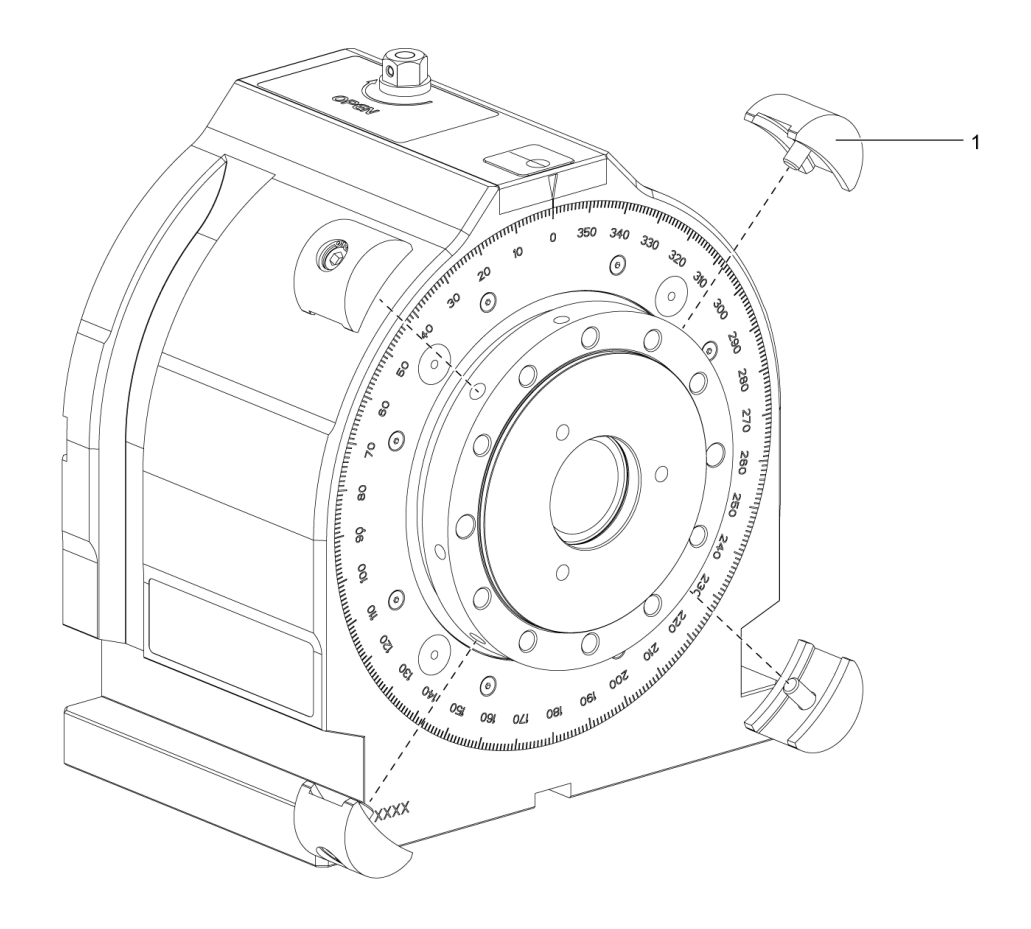

1 Keilspannelemente (4x)

#### **Beschreibung**

Mit Hilfe der Keilspannelemente können ohne großen Aufwand verschiedenste Anbauten an den Rotoklick II adaptiert werden.

### <span id="page-48-0"></span>**8.2 Drehfutter**

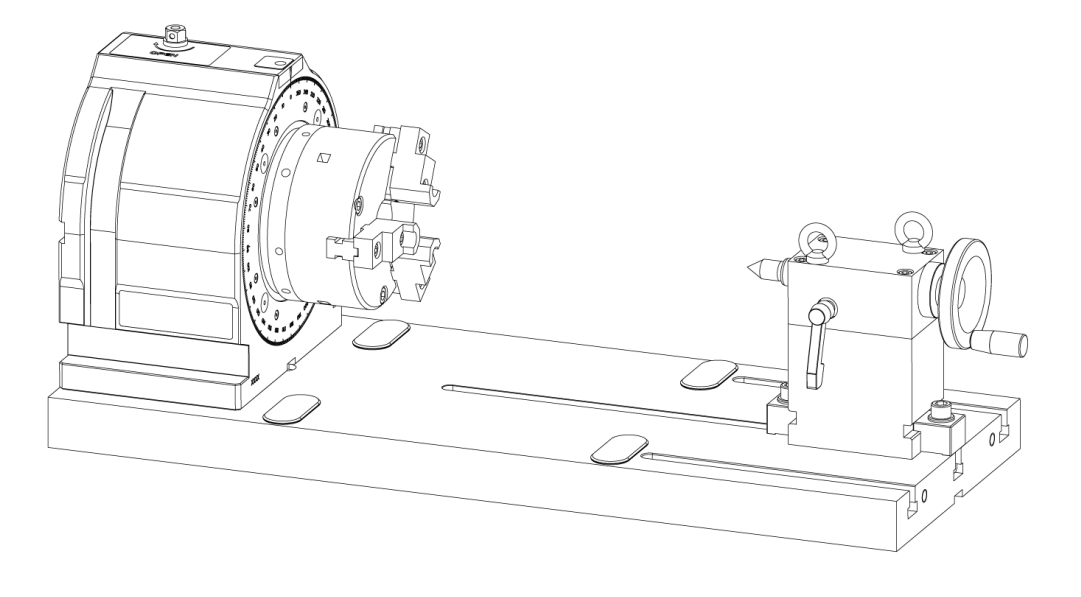

#### **Beschreibung**

Das Drehfutter kann mit und ohne Reitstock oder Gegenhalter verwendet werden. Mit dem Backenfutter ist eine Rundumbearbeitung von runden Werkstücken möglich. Dank einer Hohlspindel ist eine Stangenbearbeitung bis zu einem Durchmesser von D40 möglich.

### <span id="page-49-0"></span>**8.3 Wippe**

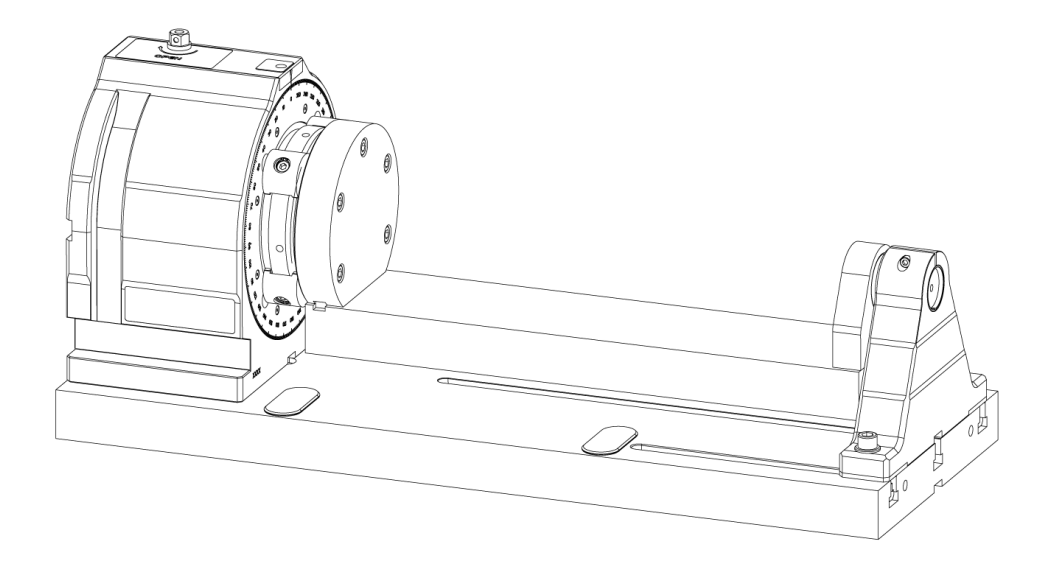

#### **Beschreibung**

Die Wippe weist eine asymmetrische Konstruktionsweise auf. Durch die Werkstückbearbeitung in Zentrumsnähe resultiert eine hohe Steifigkeit. Das Werkstück liegt näher an der Mitte des Störkreises, dadurch können größere Werkstücke bearbeitet werden.

### <span id="page-50-0"></span>**8.4 Traverse**

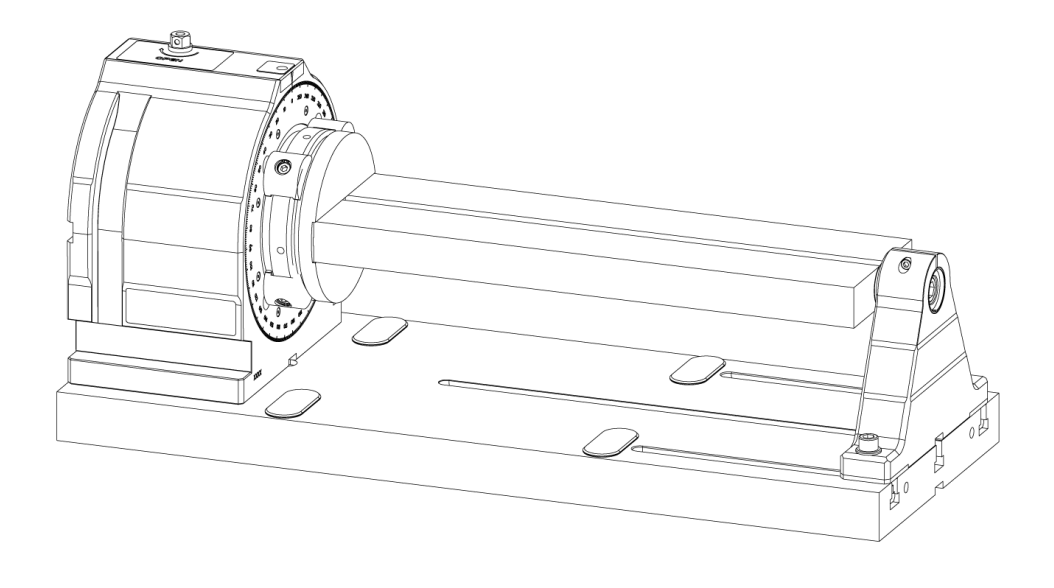

#### **Beschreibung**

Die Traverse bietet die Möglichkeit das Werkstück und Spannmittel beidseitig zu positionieren, wodurch Mehrfachspannungen möglich sind.

## <span id="page-51-0"></span>**8.5 Würfel**

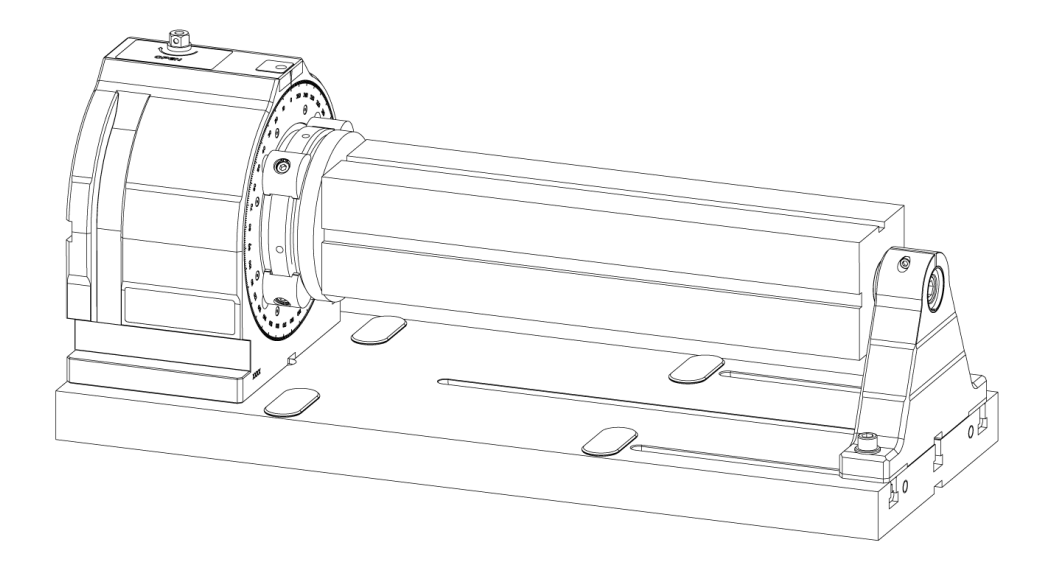

#### **Beschreibung**

Der Würfel bietet die Möglichkeit das Werkstück und Spannmittel auf allen vier Seiten zu positionieren, wodurch Mehrfachspannungen möglich sind.

# <span id="page-52-0"></span>**9 Instandhaltung**

 $\blacktriangle$ 

 $\bigwedge$ 

 $\mathbb{A}$ 

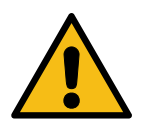

#### **GEFAHR**

#### **Gefahr bei Arbeiten im Arbeitsraum von Werkzeugmaschinen**

Quetschgefahr und Gefahr durch Einziehen von Kleidung, oder losen Gegenständen durch Bewegungen der Maschinenachsen.

Schwere oder lebensgefährliche Verletzungen können die Folge sein.

 $\rightarrow$  Bei Arbeiten im Arbeitsraum von Werkzeugmaschinen muss jegliche Maschinenbewegung, die zu einer Gefährdung führen kann, ausgeschlossen werden.

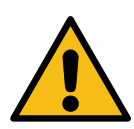

#### **Gefahr durch Schnittverletzungen**

Eingespannte Werkzeuge oder Späne im Arbeitsraum können zu Schnittverletzungen führen

**VORSICHT**

 $\rightarrow$  Entfernen aller Werkzeuge oder Späne vor allen Tätigkeiten im Arbeitsraum

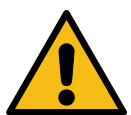

#### **VORSICHT Gefahr durch undichte Maschine**

 $\mathbb{A}$ 

Das Austreten von Schmierfett kann zu Ausrutschen, Reizungen des Atemtrakts, Hautoder Augenreizungen führen.

- $\rightarrow$  Maschine bei Undichtigkeit nicht verwenden und Mängel beheben
- $\rightarrow$  Wiederverwendung erst nach durchgeführter Reparatur
- $\rightarrow$  Bei Kontakt mit Schmierfett geeignete Schutzkleidung (Handschuhe, Schutzbrille und Arbeitskleidung tragen)
- $\rightarrow$  Schmierfett mit geeigneten Mitteln aufnehmen

### $\bigwedge$

### **Gefahr bei Instandhaltungsarbeiten**

Gefährdung durch die Maschine bei Instandhaltungs-, Reparatur-, Reinigungs- oder Wartungsarbeiten.

**HINWEIS**

**VORSICHT**

 $\rightarrow$  Maschine darf nur durch Fachpersonal repariert werden

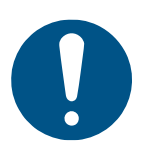

#### **Gefahr durch Verunreinigung**

Verunreinigungen in der Umgebung können zu Fehlfunktionen führen und weitere Gefährdungen als Folge haben.

 $\rightarrow$  Maschine und Umgebung regelmäßig reinigen

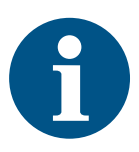

#### **Information**

Bei einer Fehlfunktion setzen Sie sich bitte mit Ihrem Vertriebspartner in Verbindung.

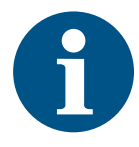

#### **Information**

Bei mechanischen Schäden setzen Sie sich bitte mit Ihrem Hersteller in Verbindung.

## <span id="page-53-0"></span>**9.1 Gewährleistung**

Die Geltendmachung von Gewährleistungsansprüchen setzt voraus, dass das Produkt vertragsgemäß genutzt wird und die seitens des Herstellers vorgegebene Wartungsund Instandsetzungstätigkeiten gemäß Betriebsanleitung durchgeführt werden.

### <span id="page-53-1"></span>**9.2 Wartung**

**Information**

- Das Gerät ist völlig wartungsfrei!
- Kein Nachschmieren notwendig!

Einwirkung von Kühlmittel, Wasser, Staub oder Öl haben während des Einsatzes keinen negativen Einfluss auf den Rotoklick II. Dennoch empfehlen wir, um einen langen Nutzen zu gewährleisten, Verschmutzungen mit einem in neutralem Lösungsmittel leicht angefeuchteten Tuch abzuwischen. Flüchtige organische Lösungsmittel wie Verdünner sind zu vermeiden, da diese Flüssigkeiten das Gehäuse beschädigen können.

Verwendete Stoffe und Materialien sind sachgerecht handzuhaben und umweltgerecht zu entsorgen, insbesondere

- bei Arbeiten mit Schmierstoffen und
- beim Reinigen mit Lösungsmitteln.

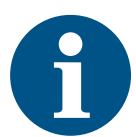

#### **Information**

Bei mechanischen Schäden setzen Sie sich bitte mit Ihrem Hersteller in Verbindung.

### <span id="page-53-2"></span>**9.3 Inspektion**

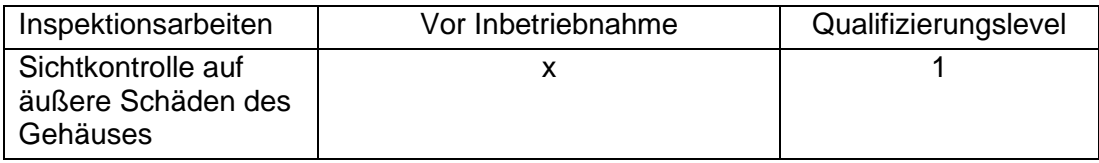

# <span id="page-54-0"></span>**10 Außerbetriebsetzung, Lagerung, Entsorgung**

Die Außerbetriebsetzung, Lagerung und Entsorgung gehören zu den äußerst selten durchzuführenden Arbeiten.

### <span id="page-54-1"></span>**10.1 Außerbetriebsetzung**

• Gründliche Reinigung

### <span id="page-54-2"></span>**10.2 Lagerung**

Bei Lagerung des Rotoklick II ist darauf zu achten, dass das Gehäuse nicht beschädigt wird. Außerdem sollte er mit einer Haube abgedeckt werden, um losen Staub und Dreck zu vermeiden.

### <span id="page-54-3"></span>**10.3 Entsorgung**

Auf die örtlichen Möglichkeiten der vorschriftsmäßigen Entsorgung, auf Umweltverträglichkeit, Gesundheitsrisiken, Entsorgungsvorschriften ist zu achten. Nähere Informationen erteilt das jeweilige Amt für Abfallwirtschaft.

Metalle, Nichtmetalle, Verbundwerkstoffe und Hilfsstoffe nach Sorten trennen und umweltgerecht entsorgen.

# <span id="page-55-0"></span>**11 Anhang**

# <span id="page-55-1"></span>**11.1 Liste Bestellnummern**

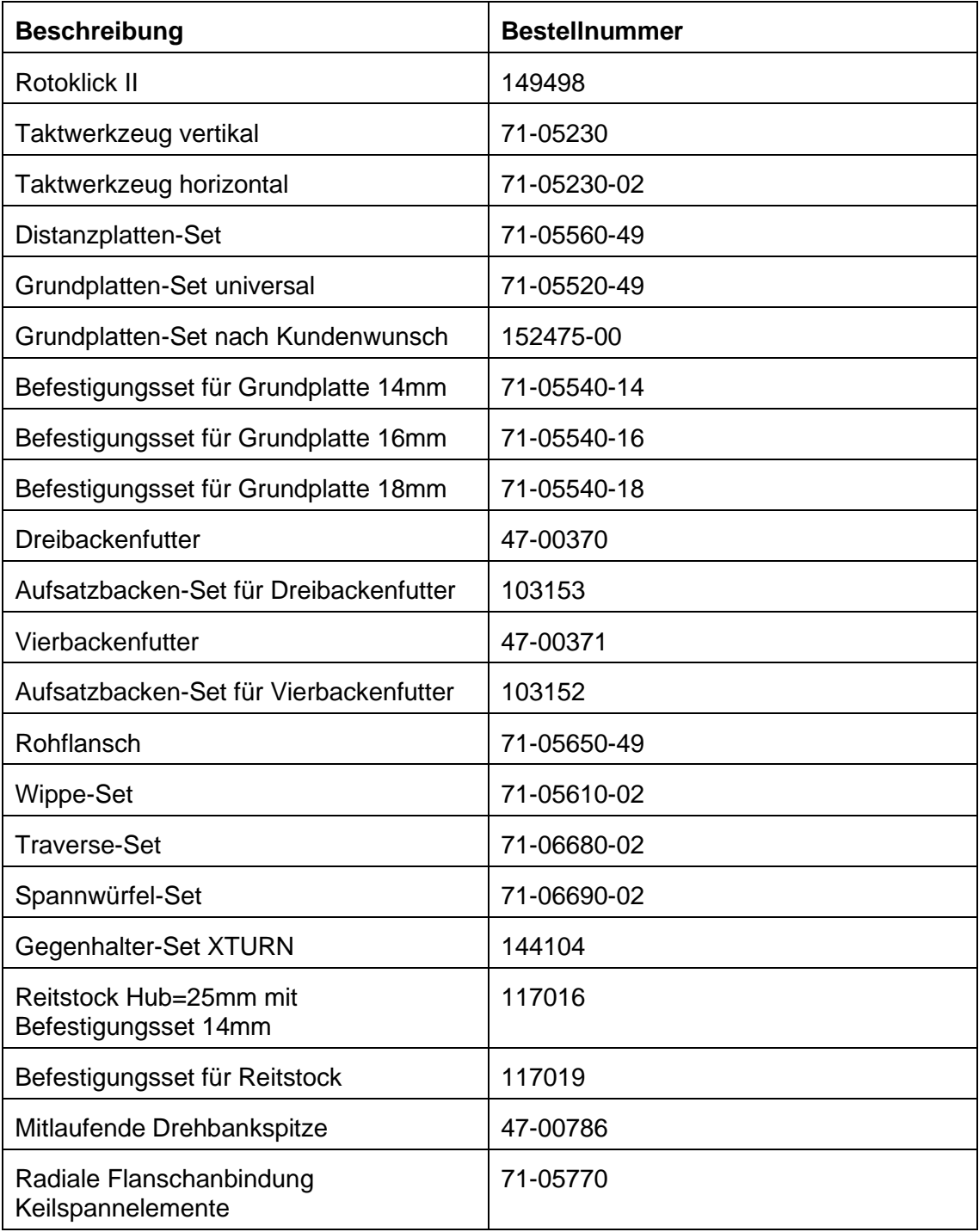

# <span id="page-56-0"></span>**11.2 EU-Konformitätserklärung**

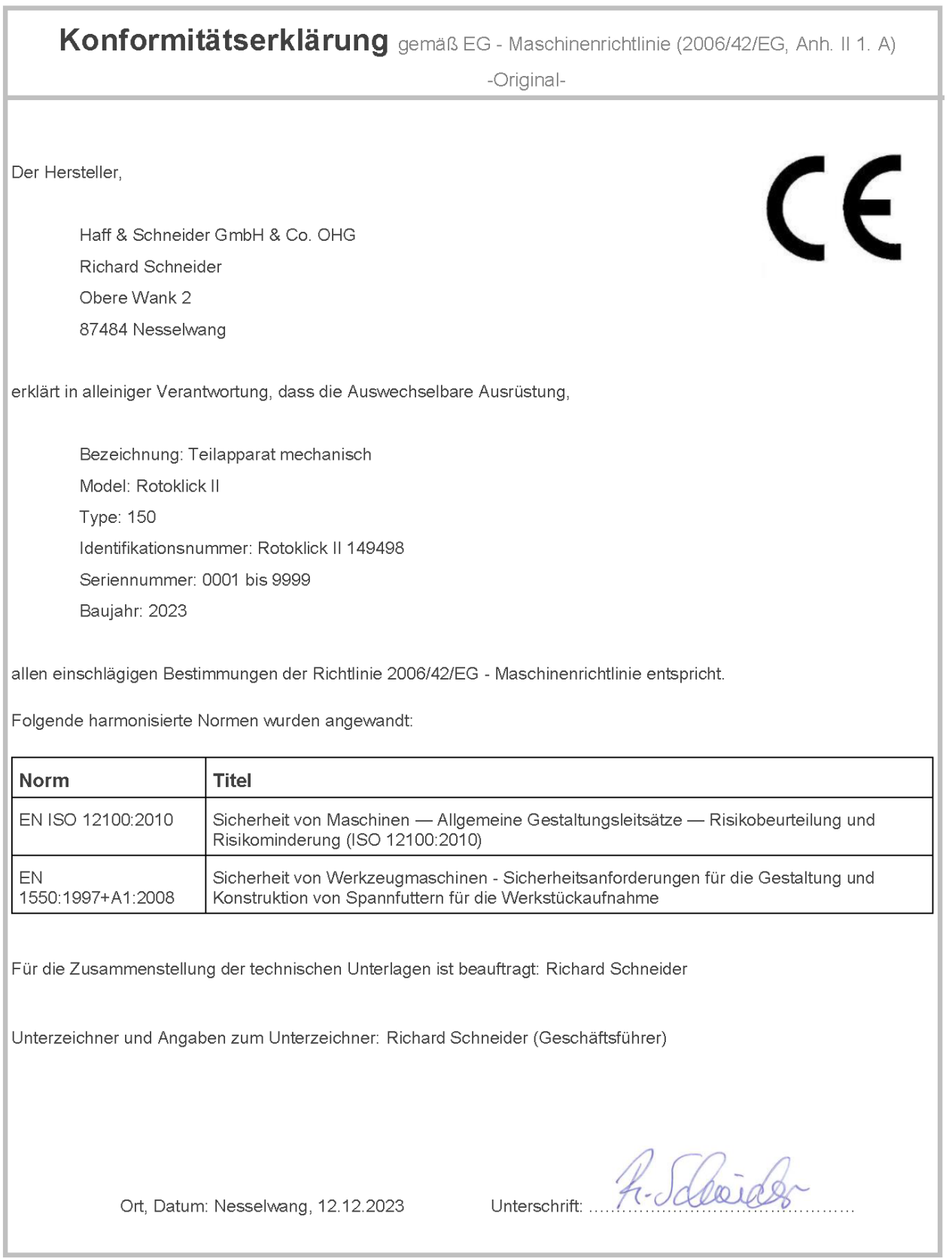

### **11.3 Rotoklick II Maßblatt**

<span id="page-57-0"></span>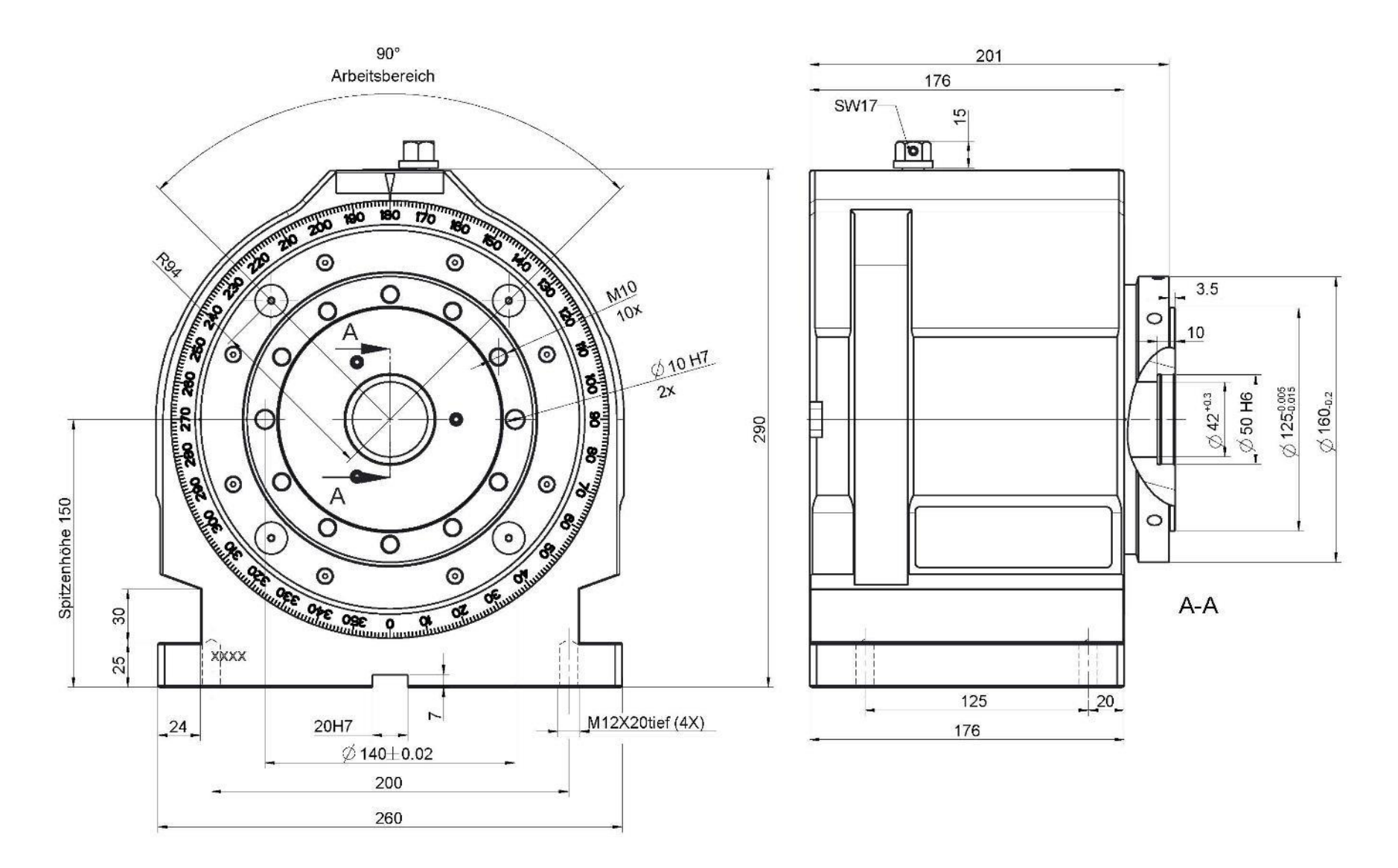

<span id="page-58-0"></span>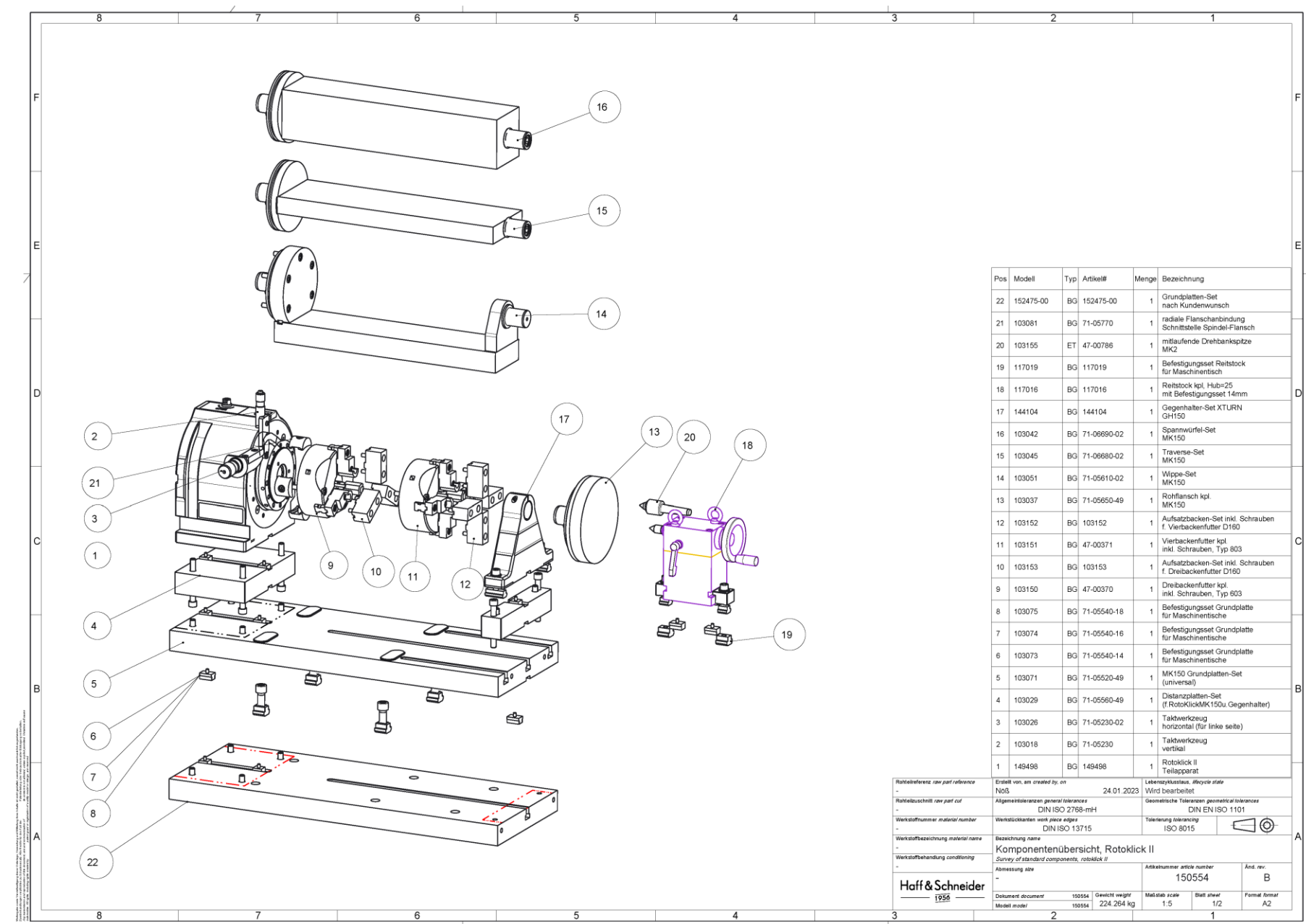

### **11.4 Rotoklick II Komponentenübersicht**

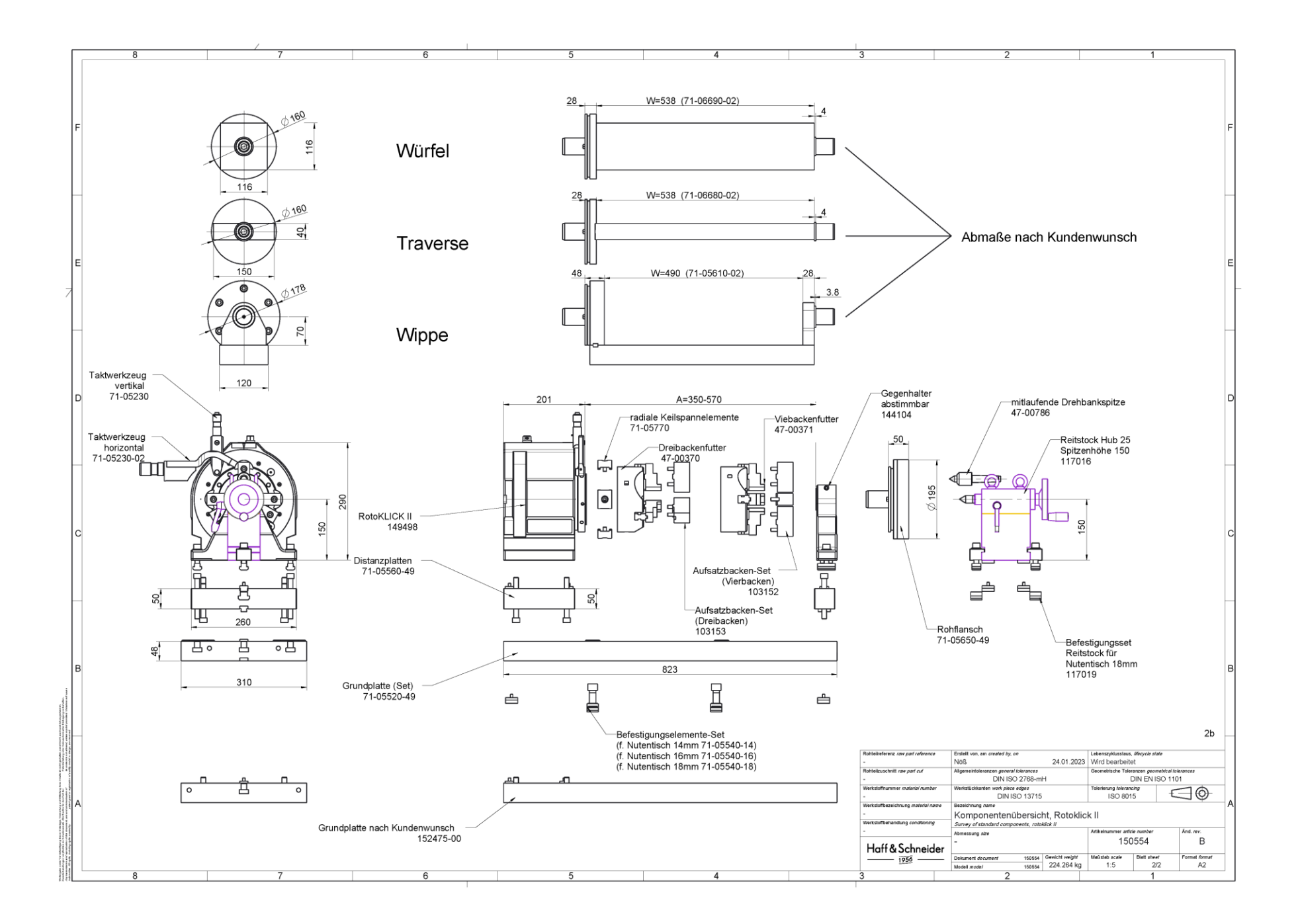